## AUTOR: SANDRA GŁÓWKA

# EGZAMIN AU 54

## <span id="page-1-0"></span>**SPIS TREŚCI**

- ‣ **[Parametry papieru](#page-2-0)**
- ‣ **[Rodzaje druku](#page-5-0)**
- ‣ **[Druk cyfrowy](#page-7-0)**
- ‣ **[Grafika wektorowa](#page-11-0)**
- ‣ **[Grafika rastrowa](#page-15-0)**
- ‣ **[Rodzaje druków](#page-19-0)**
- ‣ **[Typografia](#page-21-0)**
- ‣ **[Kompozycja](#page-24-0)**
- ‣ **[Projektowanie akcydensów](#page-26-0)**
- ‣ **[Projektowanie ksi](#page-28-0)ążek i broszur**
- ‣ **[Projektowanie publikacji](#page-31-0)  [elektronicznych](#page-31-0)**
- ‣ **Przykł[adowe pytania](#page-33-0)**
- ‣ **Słownik pojęć [poligraficznych](#page-35-0)**
- ‣ **[Bibliografia](#page-38-0)**

## <span id="page-2-0"></span>PARAMETRY PAPIERU

## **PARAMETRY PAPIERU**

**GRAMATURA - Jest to masa jednego metra kwadratowego papieru wyrażana w gramach na metr kwadratowy (g/m2). Gramatury są znormalizowane, a do celów poligraficznych najczęściej wykorzystywany jest zakres od 40 do 450 g/m2. FORMATY ARKUSZY** 

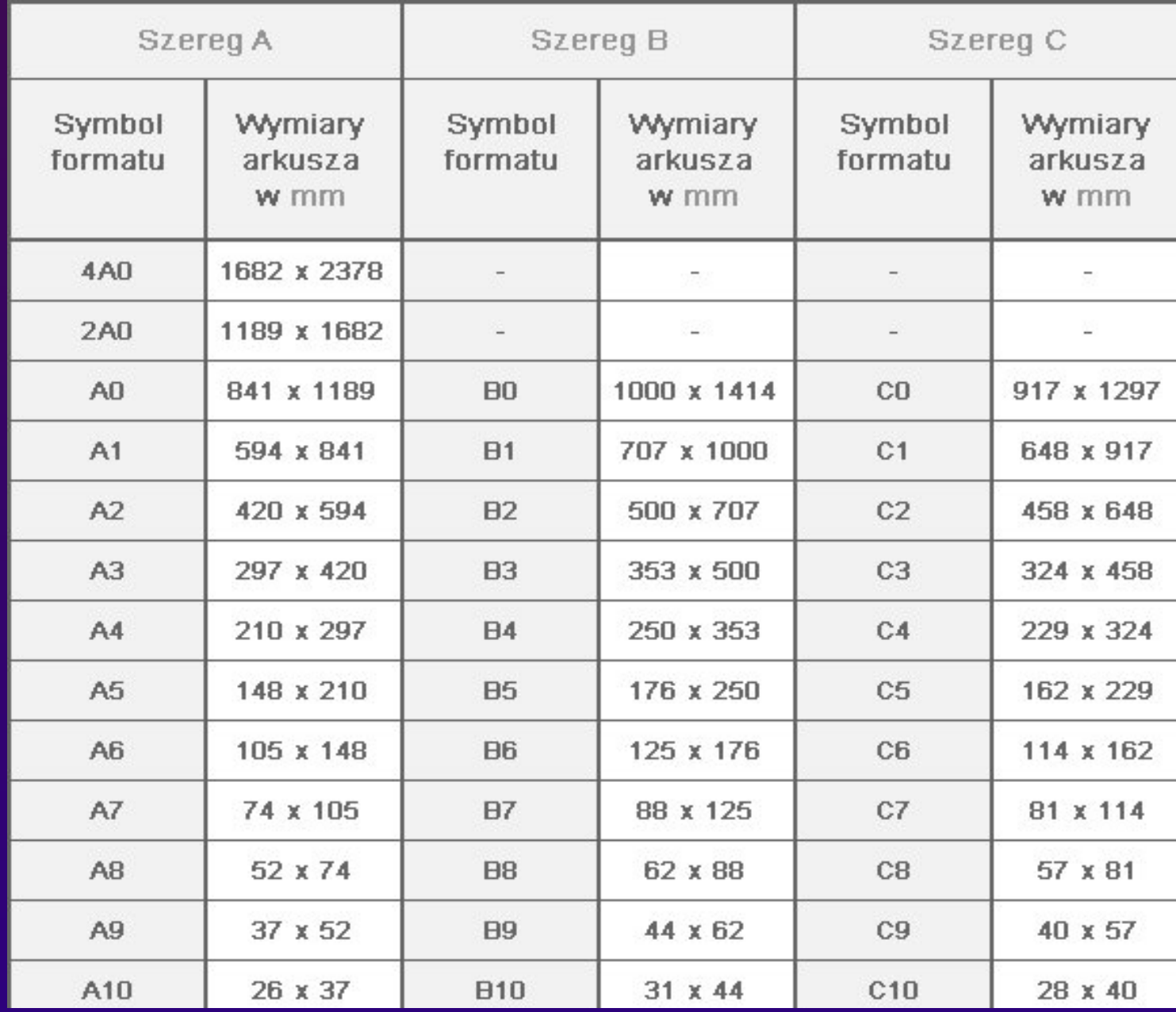

## **RODZAJE PAPIERU**

**Podział papieru ze względu na strukturę (najczęstszy):** 

- ‣ **Bibuła wyk. do dekoracji, higieny i izolacji, wyrobu papierosów. Cechuje go duża chłonność**
- ‣ **Brystol gruby, sztywny karton, najczęściej rysunkowy 3. Papier bezdrzewny; drzewny; kalibrowany – wyk. do drukarek; czerpany – wyk. do kartek ozdobnych, kaligrafowanych; kredowy – śliski, do produkcji ulotek, materiałów szkoleniowych**
- ‣ **Karton wyk. do produkcji pudełek, okładek książek dla dzieci, teczek, pudełek**
- ‣ **Tektura wyk. do produkcji opakowań, najgrubszy, zależności od materiału: biały, brązowy, szary**

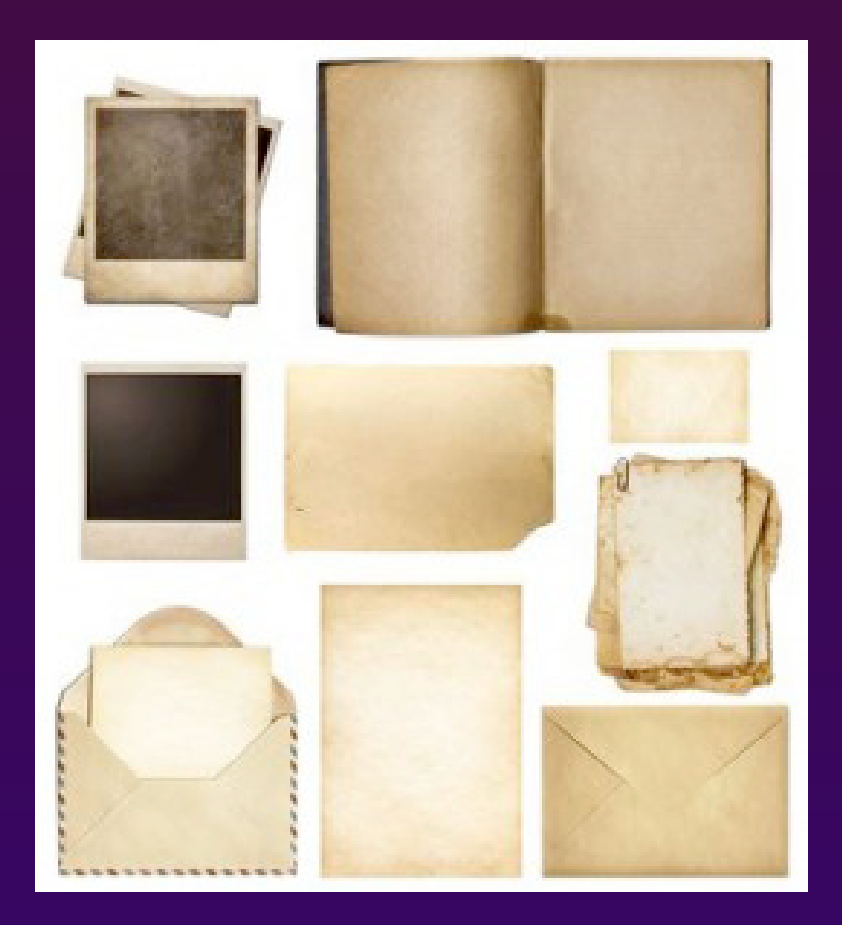

**Podział ze względu na trwałość i przeznaczenie:** 

- ‣ **Papier klasy I i II bezdrzewny, najwyższa trwałość. Przeznaczony do produkcji banknotów, lub sporządzania ważnych dokumentów.**
- ‣ **Papier klasy III bezdrzewny. Wykorzystywany do produkcji zeszytów szkolnych, służy do wieloletniego przechowania i ciągłego pożytkowania.**
- ‣ **Papier klasy IV drzewny, podobny do papieru typu III. Wykorzystywany do druków specjalnych.**
- Papier klasy V i VI drzewny, dobrej jakości. Cechuje się dużą wytrzymałością i wieloletnią trwałością. **Wykorzystywany do druku książek.**
- ‣ **Papier klasy VIII drzewne, przeznaczone wyłącznie do druku gazet 6. Papier klasy X drzewny. Używany do produkcji makulatury, najniższa trwałość**

# <span id="page-5-0"></span>RODZAJE DRUKU

## **RODZAJE DRUKU**

**Druk płaski – jedna z podstawowych technik druku, obok druku wklęsłego i wypukłego, stosowana w technikach graficznych i poligraficznych. Forma drukowa w druku płaskim charakteryzuje się tym, że jest równa, to znaczy miejsca drukujące i niedrukujące znajdują się na tym samym poziomie.** 

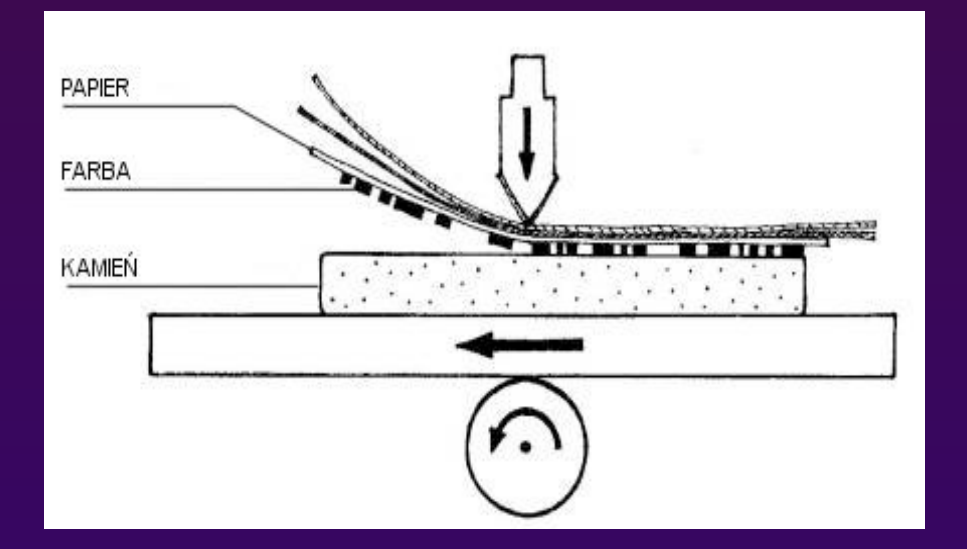

**Druk wklęsły (druk wgłębny) – polega na tym, że miejsca drukujące są położone poniżej miejsc niedrukujących. Farba drukowa pokrywa najpierw całą formę drukową, po czym z miejsc niedrukujących jest zabierana raklem, a następnie farba pozostawiona w zagłębieniach jest przenoszona na podłoże drukowe.** 

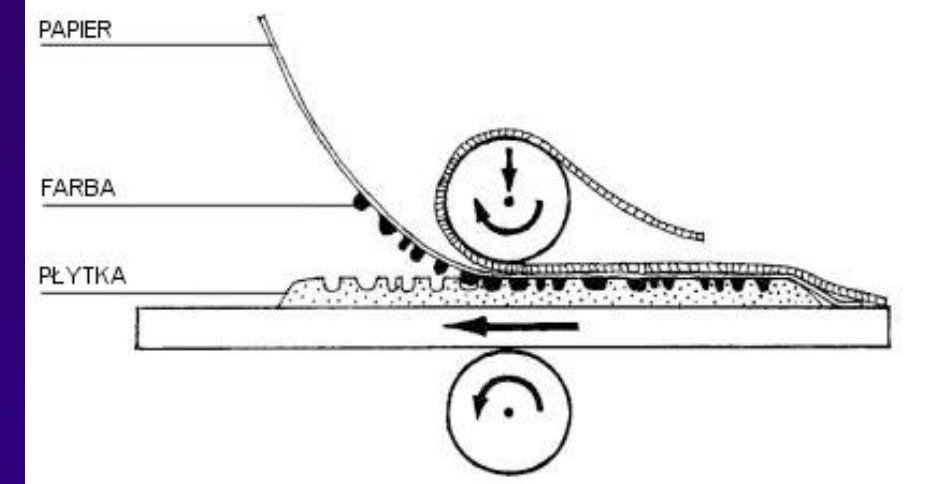

**Druk wypukły, wypukłodruk – jedna z podstawowych, oprócz druku wklęsłego i płaskiego, technik graficznych, w której odbitka powstaje poprzez odbicie farby nałożonej na częściach wypukłych formy drukowej. Jest to najstarsza technika graficzna.** 

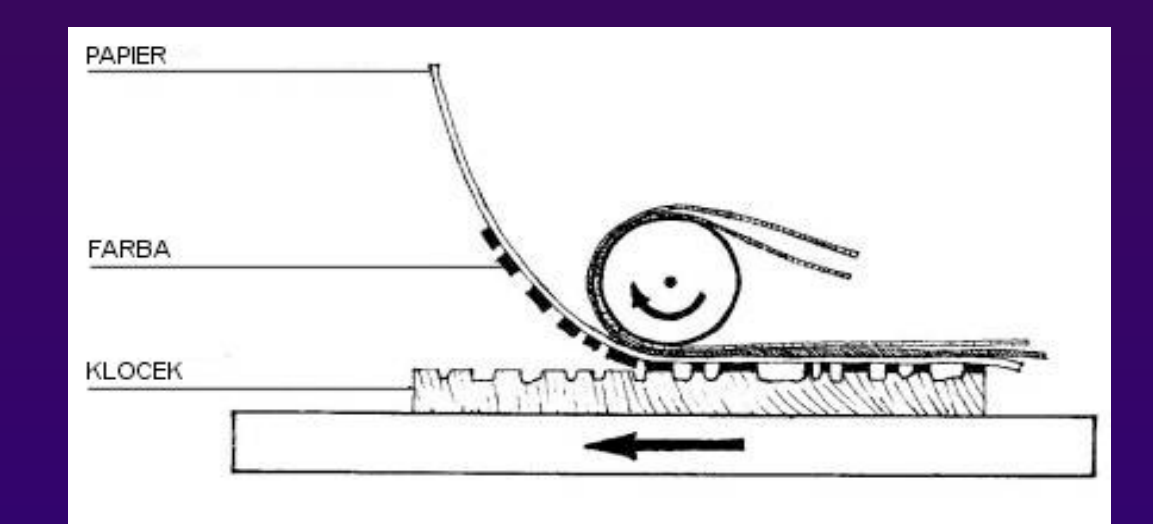

**Od klasycznego druku offsetowego różni się on tym, że nie wymaga skomplikowanej i kosztownej przygotowalni . Co za tym idzie nie ma kosztów startowych i właśnie dzięki temu warto drukować tą techniką małe nakłady.** 

#### **Metody druku cyfrowego:**

**Jonografia - stosuje się w niej cylinder drukowy pokryty warstwą dielektryka, tzw. warstwą elektrograficzną; warstwę ładuje się elektrycznie w określonych miejscach, zgodnie z rysunkiem oryginału, za pomocą strumienia jonów wytwarzanego w urządzeniu sterowanym komputerem; w wyniku tego procesu w warstwie powstaje utajony obraz elektrostatyczny** 

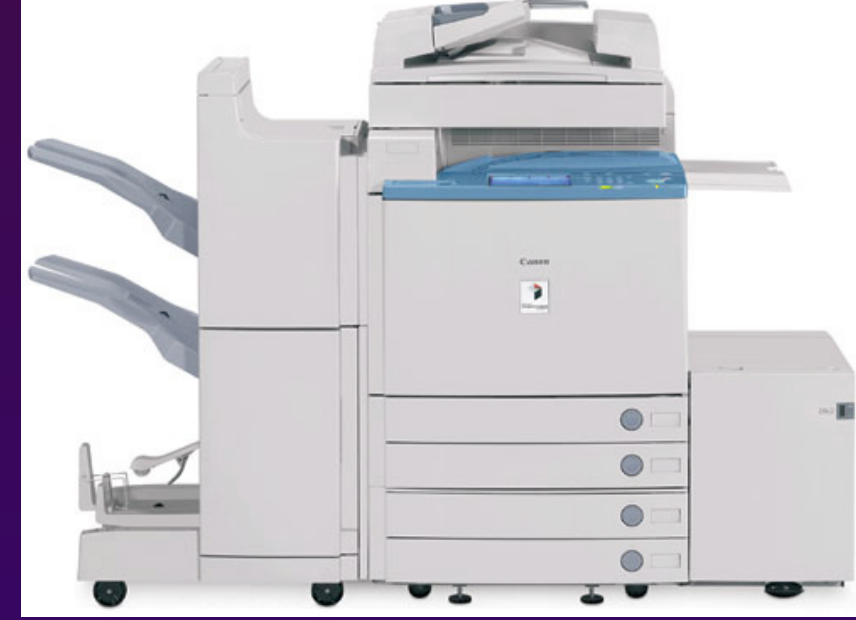

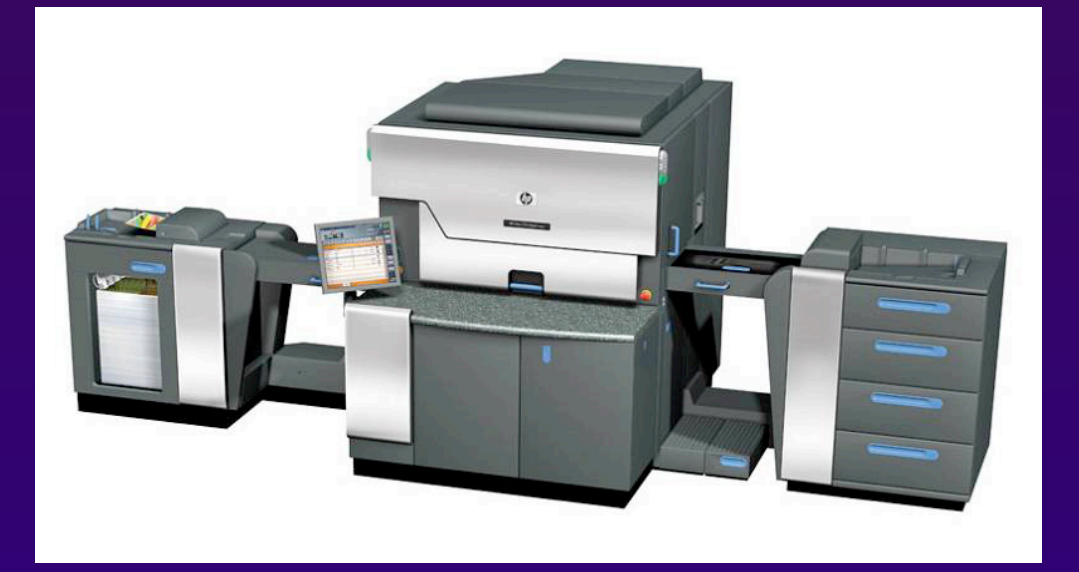

**Elektrofotografia - kontroler wydruku przerabia dane wejściowe na tzw. ramkę, która jest zrastrowanym, rozseparowanym zestawem danych o drukowanym obrazie. Na tej podstawie maszyna moduluje wiązkę laserową, która naświetla naładowany elektrostatycznie, kręcący się cylinder (fotoreceptor), pokryty odpowiednim materiałem światłoczułym, tworzy elektrostatyczny obraz utajony.** 

**Elkografia - oparta jest na elektrokoagulacji. W metodzie tej wykorzystuje się wodne farby, które zawierają pigmenty i specjalne polimery.** 

**Termografia - na papier nakłada się stempel z nadrukiem który częściowo go moczy. Potem w to miejsce usypuje się proszek. Proszek następnie ogrzewa się do 500 stopni Celsjusza. Ten proszek zwiększa swoja objętość i tworzy strukturę przestrzenną.** 

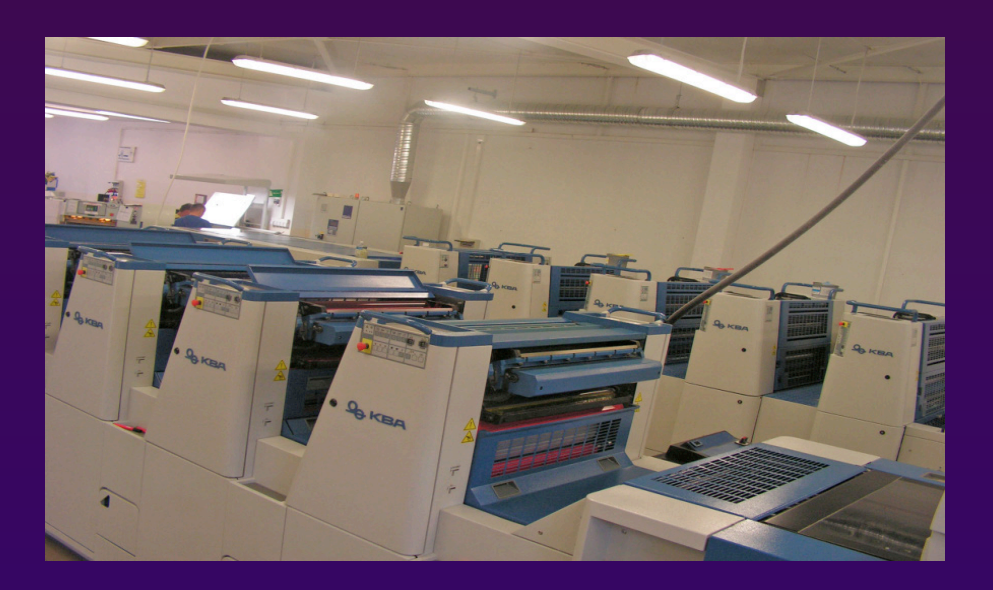

**Ink Jet - technologia druku, w której kropelki atramentu uzyskują określoną postać na skutek temperatury bądź efektu piezoelektrycznego i dalej w postaci strumienia atramentu "wystrzeliwane" przez końcówkę wylotową dyszy na papier.** 

**Magnetografia - obraz jest tworzony za pomocą gęstej siatki obwodów elektrycznych rozmieszczonych na cylindrze, wytwarzających pola magnetyczne. Proszek ferromagnetyczny tworzy obraz na cylindrze w miejscach działania pól magnetycznych.** 

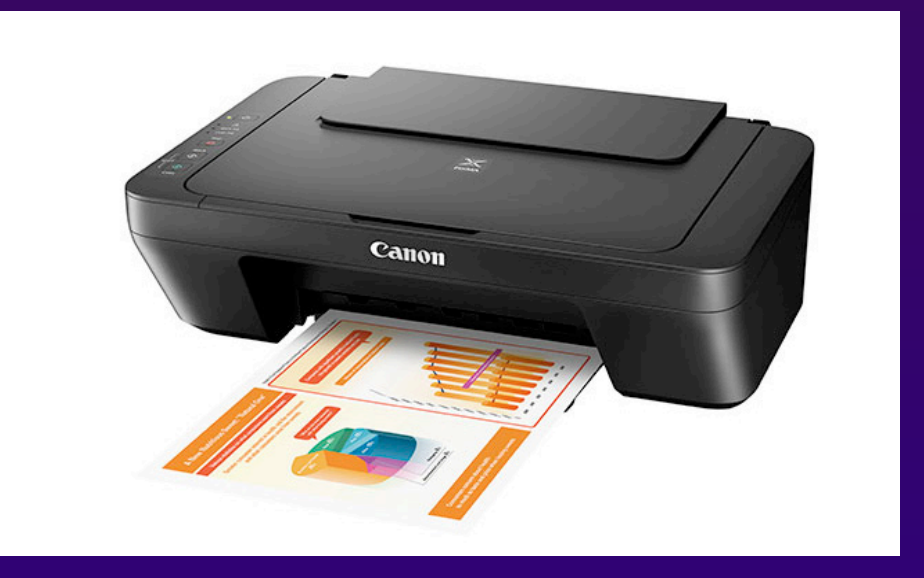

**Druk cyfrowy na maszynach wielkoformatowych można podzielić na:** 

- ‣ **Lateksowy**
- ‣ **Solwentowy**
- ‣ **Mildsolwentowy**
- ‣ **Ekosolwentowy**
- ‣ **Pigmentowy**
- ‣ **Barwnikowy**
- ‣ **UV**

**Grafika wektorowa (obiektowa) – jeden z dwóch podstawowych rodzajów grafiki komputerowej, w której obraz opisany jest za pomocą figur geometrycznych (w przypadku grafiki dwuwymiarowej) lub brył geometrycznych (w przypadku grafiki trójwymiarowej)** 

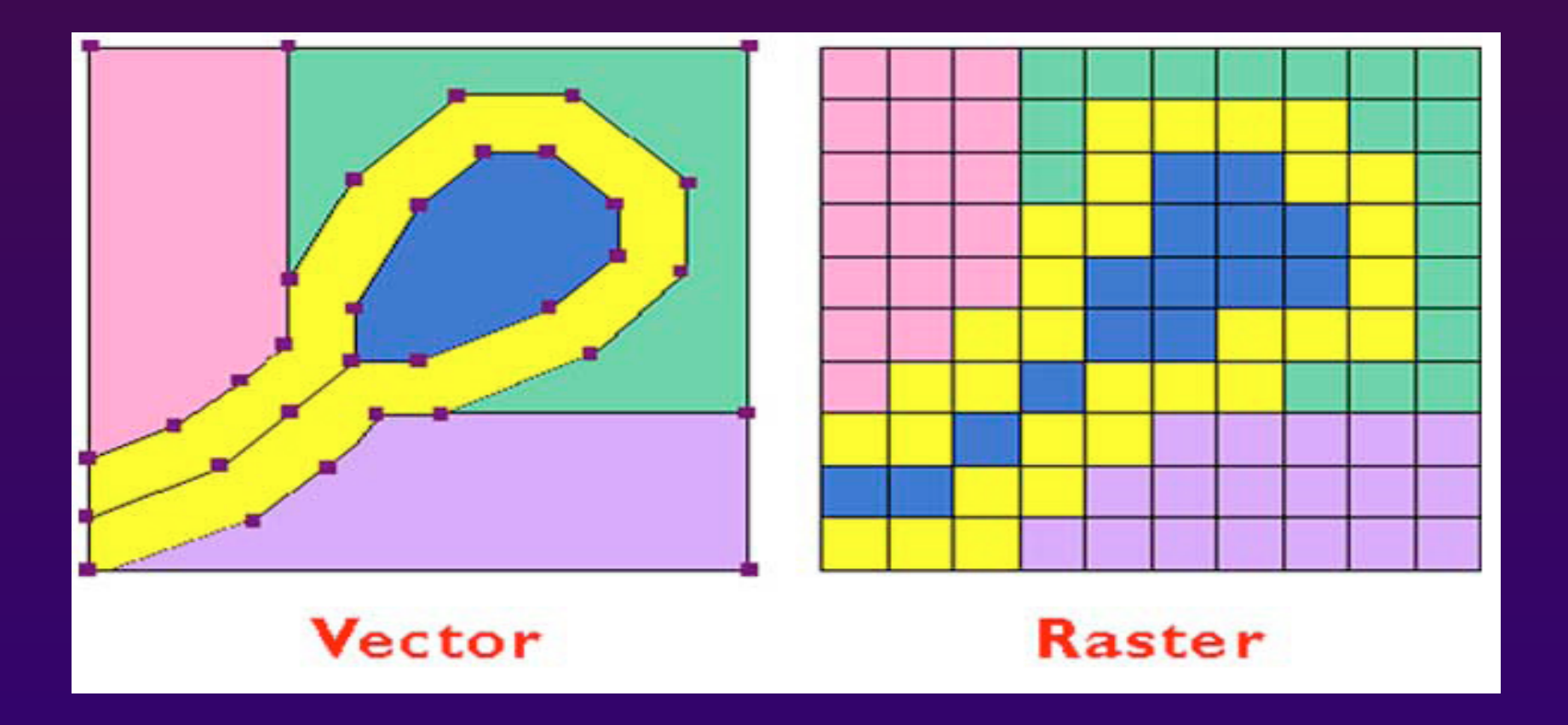

Grafika wektorowa różni się od rastrowej w użyciu głównie możliwością bezstratnego skalowania, oraz możliwością **druku, wypalania, czy wycinania za pomocą specjalistycznych maszyn.** 

### **Programy do grafiki wektorowej:**

### **Adobe Illustrator CS6**

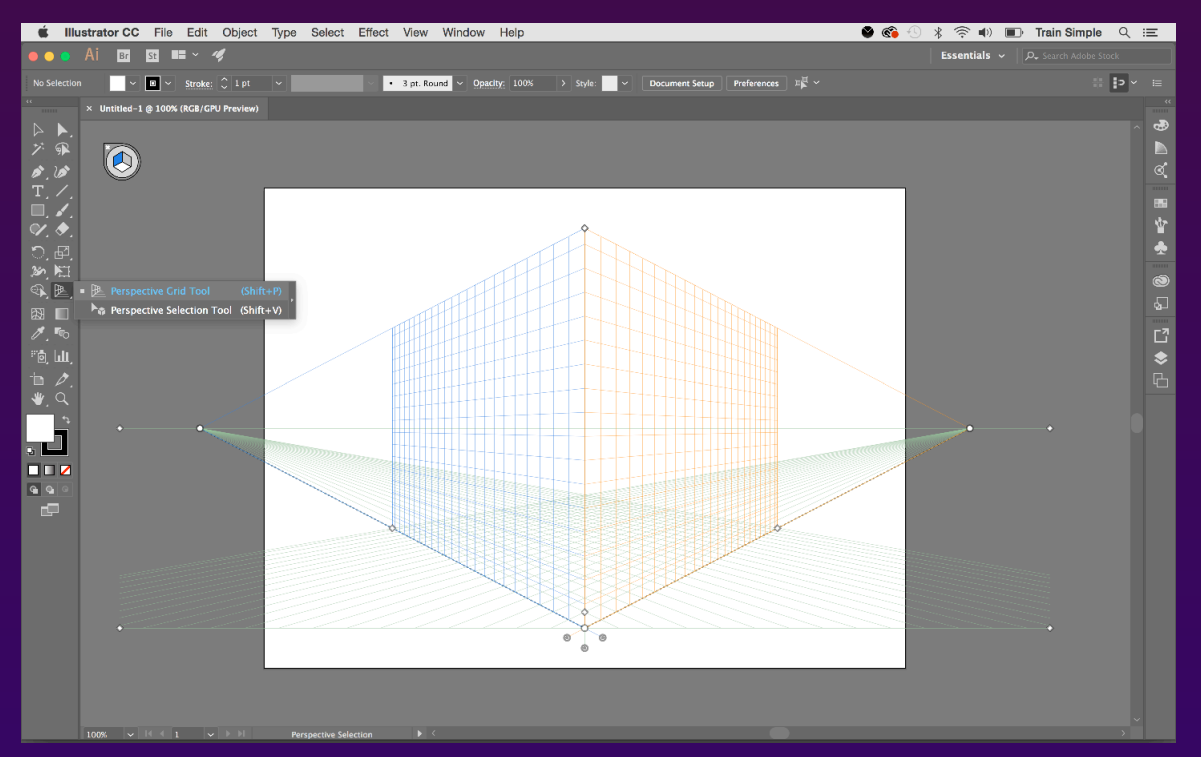

#### **DrawPlus Starter Edition**

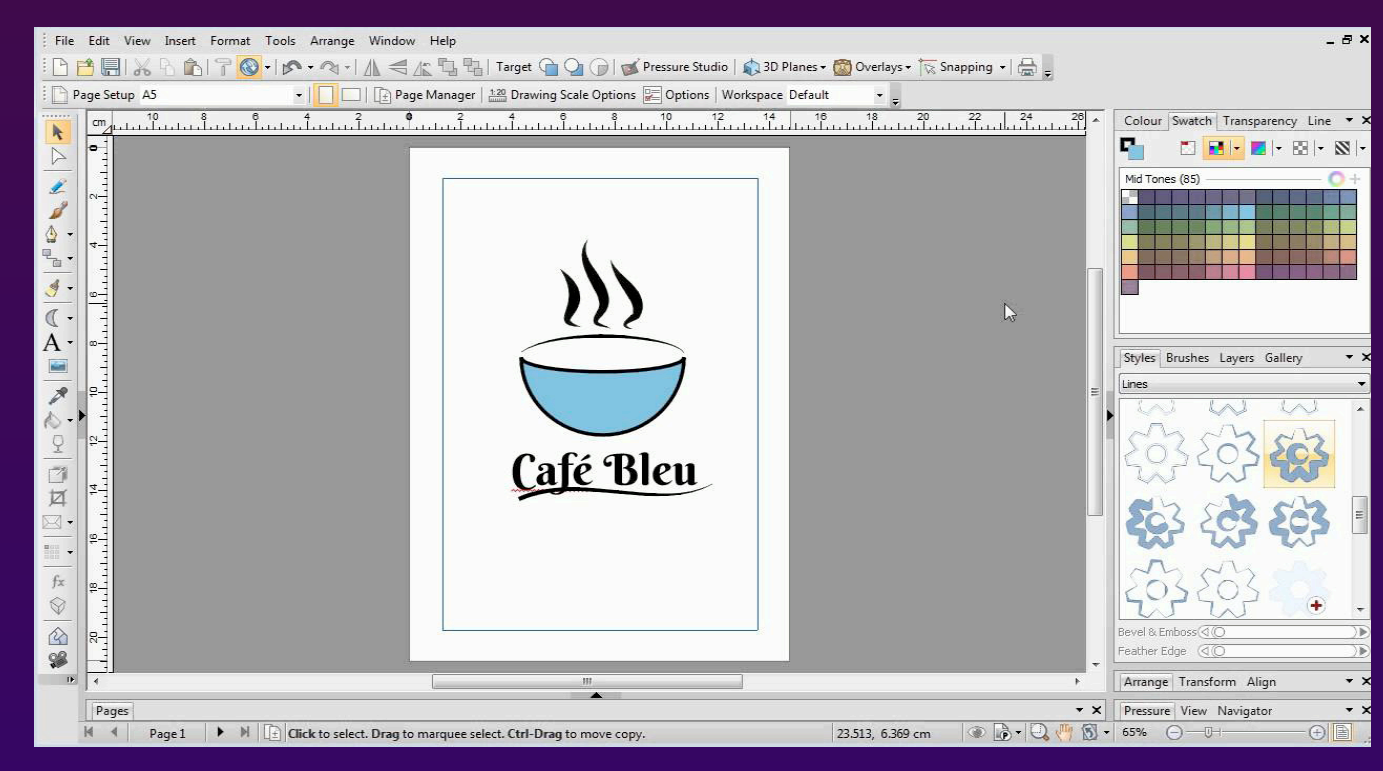

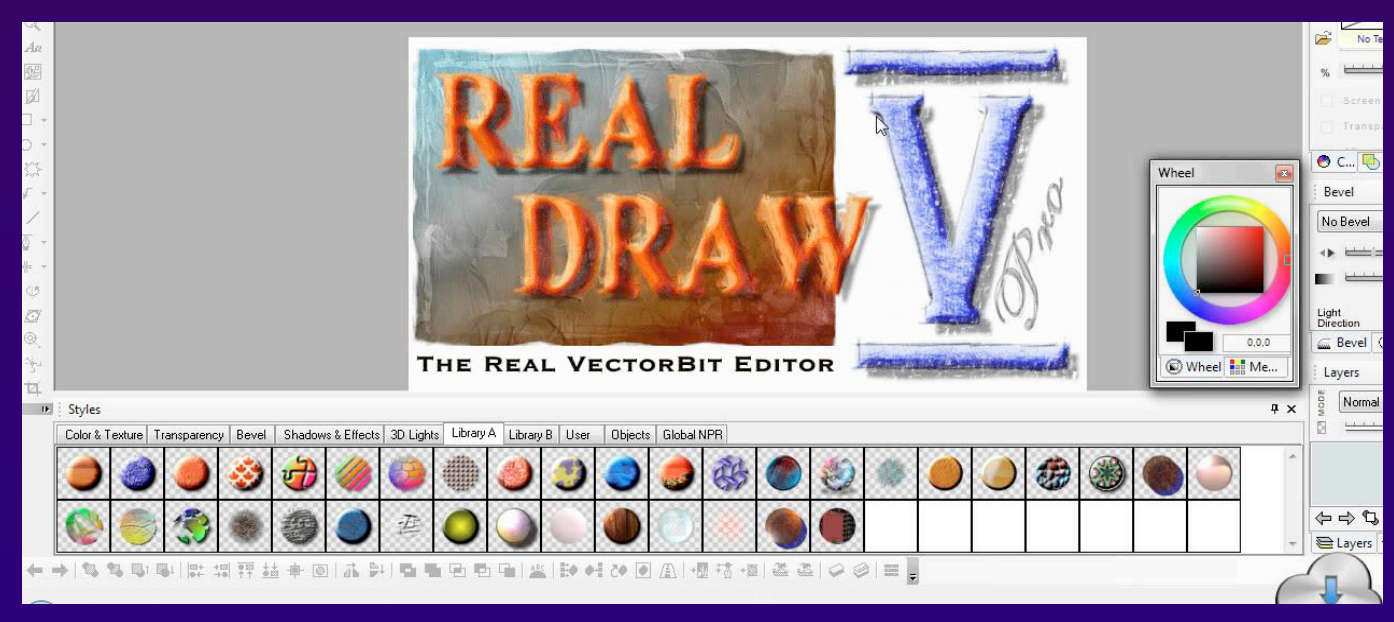

#### **Real-DRAW Pro Xara Designer Pro**

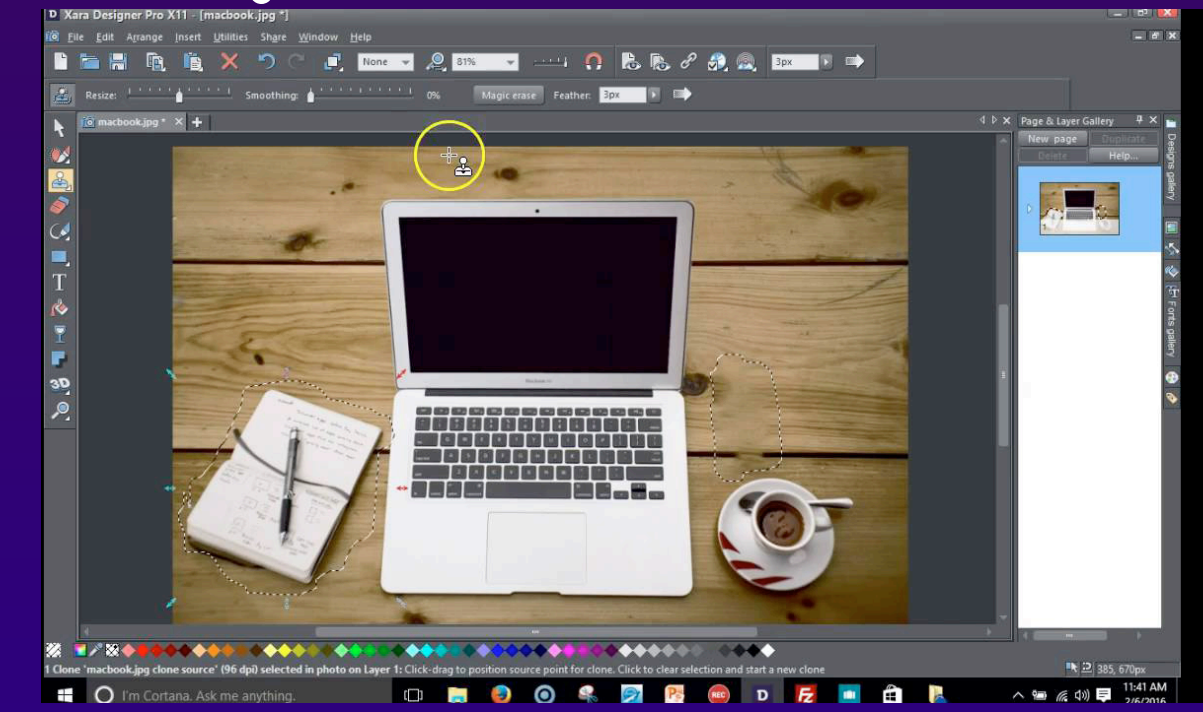

#### **Formaty zapisu plików**

**Do niedawna najbardziej uniwersalnymi były takie formaty jak EPS, czy PDF. Obecnie popularność zdobywa promowany przez W3C oparty na XML format SVG. Formaty, które są popularne przy użyciu w projektach logo to: AI.** 

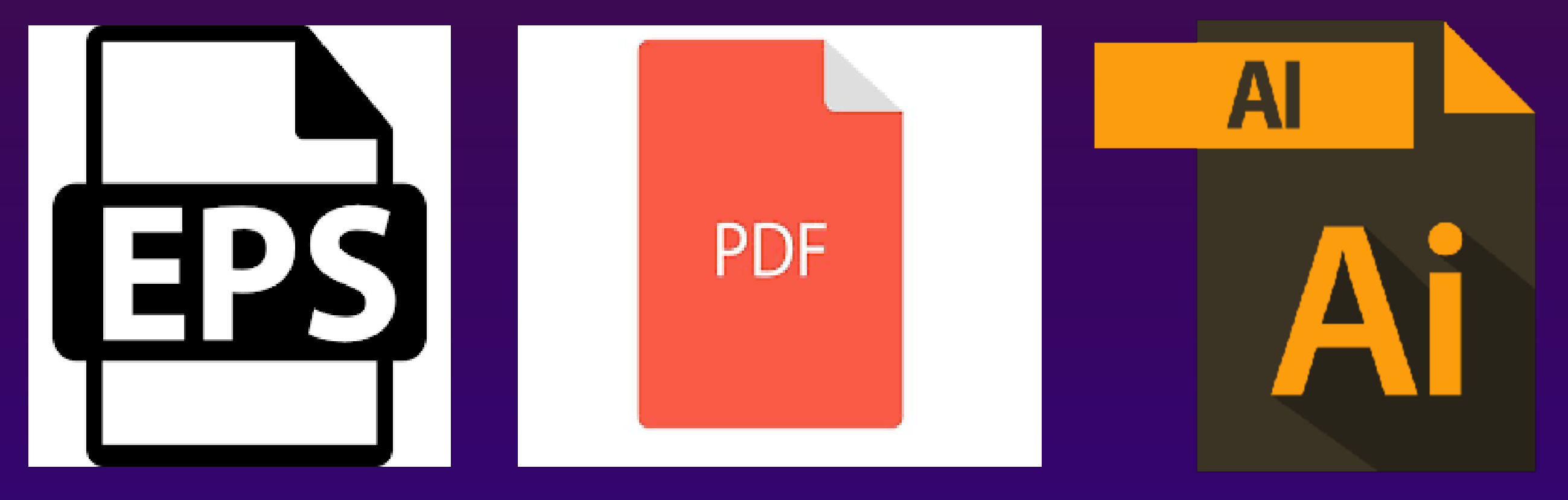

#### **Operacje**

**W przeciwieństwie do grafiki rastrowej grafika wektorowa jest grafiką w pełni skalowalną, co oznacza, iż obrazy wektorowe można nieograniczenie powiększać oraz zmieniać ich proporcje bez uszczerbku na jakości. Ma to swoje uzasadnienie w matematycznym opisie elementów (prymitywów), dlatego też obraz może być wyświetlony w maksymalnie dostępnej dla ekranu czy wydruku rozdzielczości.** 

**Grafika rastrowa – prezentacja obrazu za pomocą pionowo-poziomej siatki odpowiednio kolorowanych pikseli na monitorze komputera, drukarce lub innym urządzeniu wyjściowym.** 

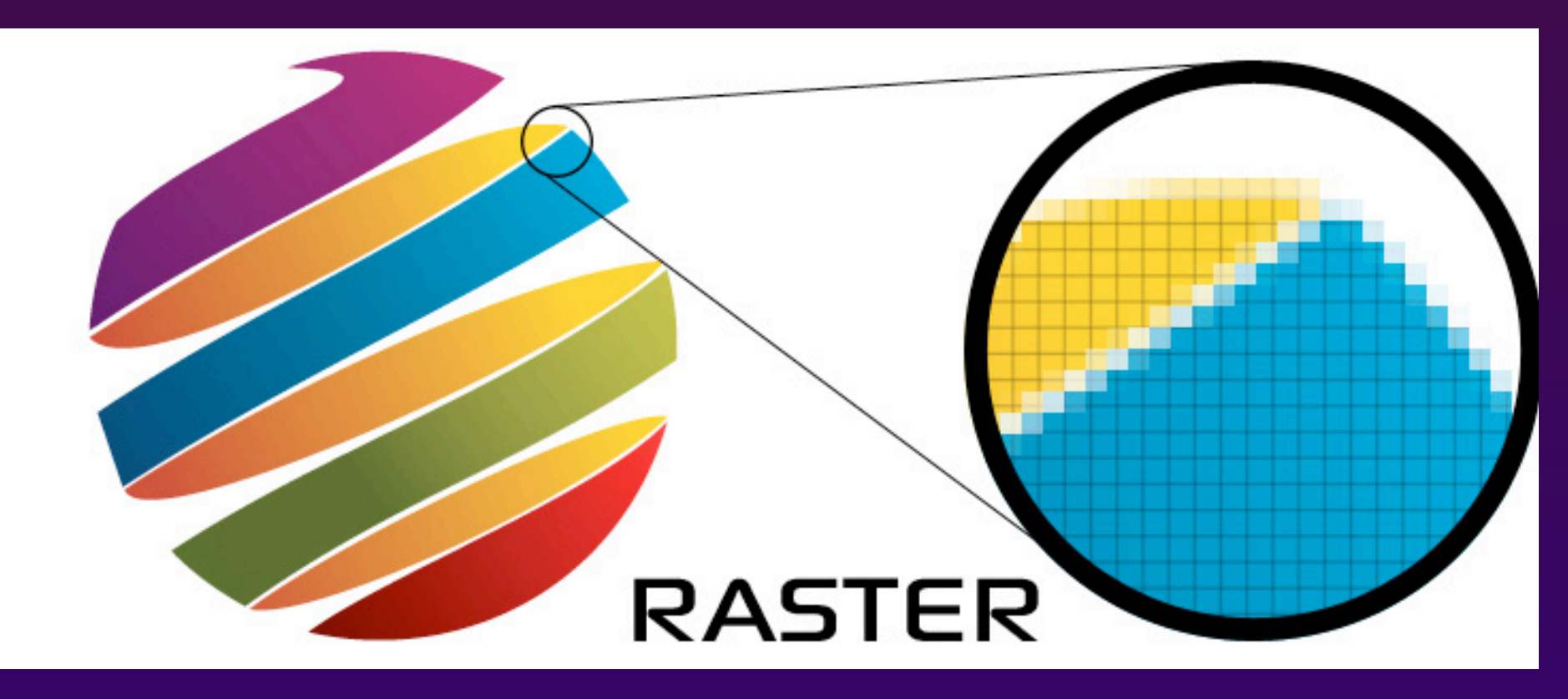

**Bez zastosowania kompresji kolor każdego piksela jest definiowany pojedynczo tworząc pixmapę, którą charakteryzują trzy podstawowe liczby – wysokość i szerokość pixmapy, liczone w pikselach, oraz kolor w danym trybie koloru. Obrazki z głębią kolorów RGB często składają się z kolorowych kwadratów zdefiniowanych przy pomocy trzech bajtów – jeden bajt (czyli 8 bitów) na składową czerwoną koloru, jeden na zieloną i jeden na składową niebieską. Obrazki o mniejszej ilości kolorów potrzebują mniej informacji (bitów) na piksel, np. obrazek jedynie w kolorach czarnym i białym wymaga tylko jednego bitu na każdy piksel (zwany jest wtedy bitmapą).**  $00111100$ 

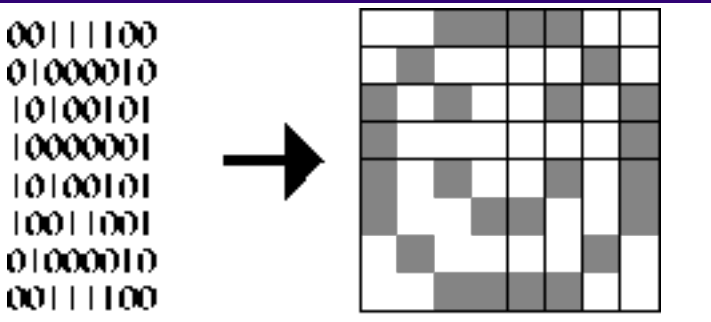

**Jakość obrazka rastrowego jest określana przez całkowitą liczbę pikseli (wielkość obrazu) oraz ilości informacji przechowywanych w każdym pikselu (głębia koloru). Na przykład obrazek posiadający 24 bity informacji o kolorze (standard dla większości wyświetlaczy w XXI w.) może przedstawić łagodniejsze cieniowanie od obrazka posiadającego jedynie 16 bitów informacji na każdy piksel, ale też nie pokaże łagodniejszego cieniowania od obrazka mającego 48 bitów na piksel.** 

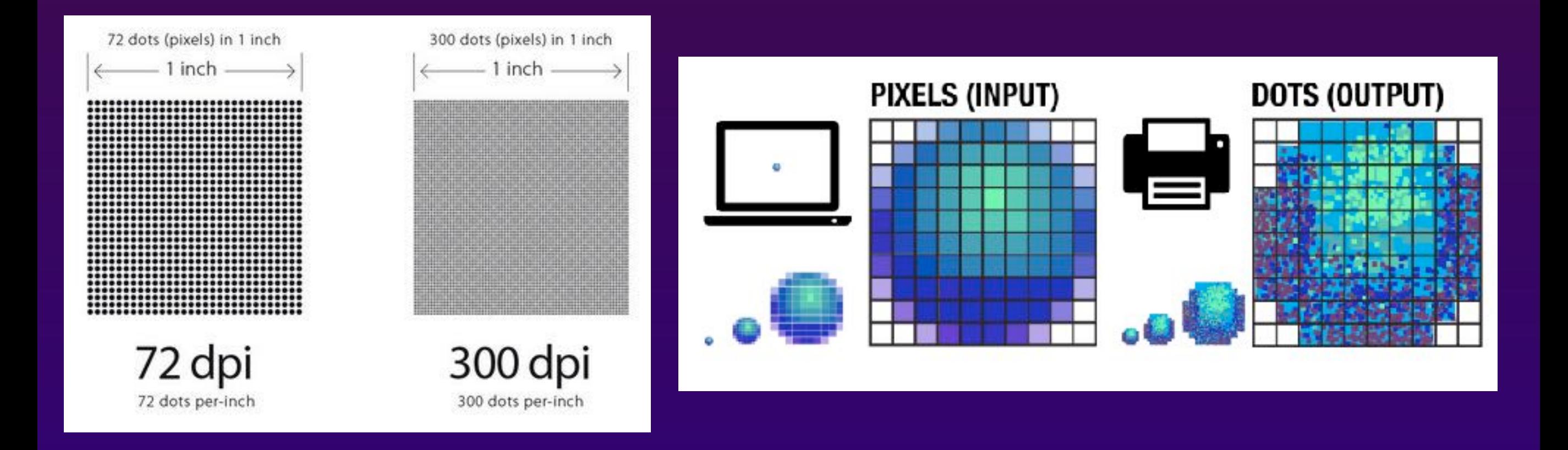

**Aktualnie większość komputerowych monitorów wyświetla od 72 do 130 pikseli na cal (ekrany nowoczesnych telefonów i tabletów często mają rozdzielczość wyraźnie przekraczającą 300 ppi), podczas gdy drukarki mogą drukować materiały w rozdzielczości 1200 punktów na cal (dpi) lub wyższej.** 

## **Programy do grafiki rastrowej:**

## Adobe Photoshop **Bullet Bank and Adobe Photoshop**

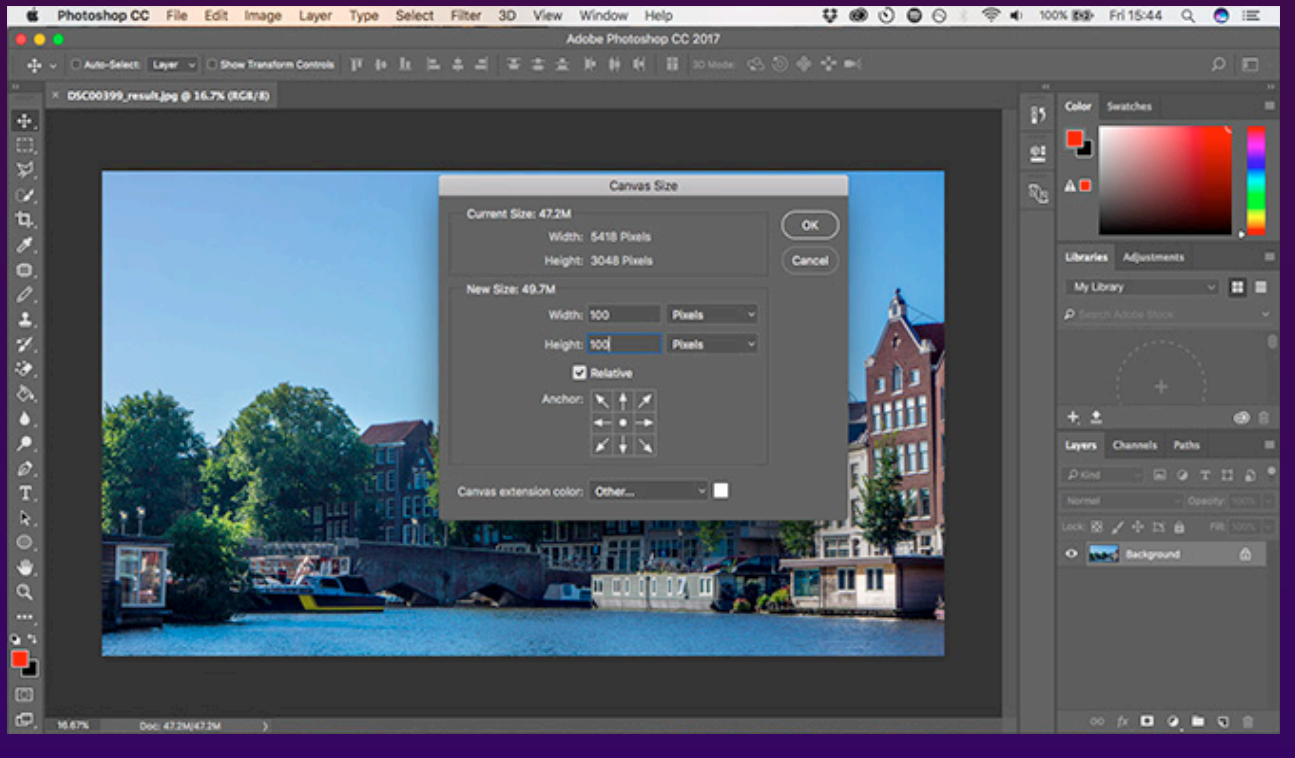

#### **GIMP**

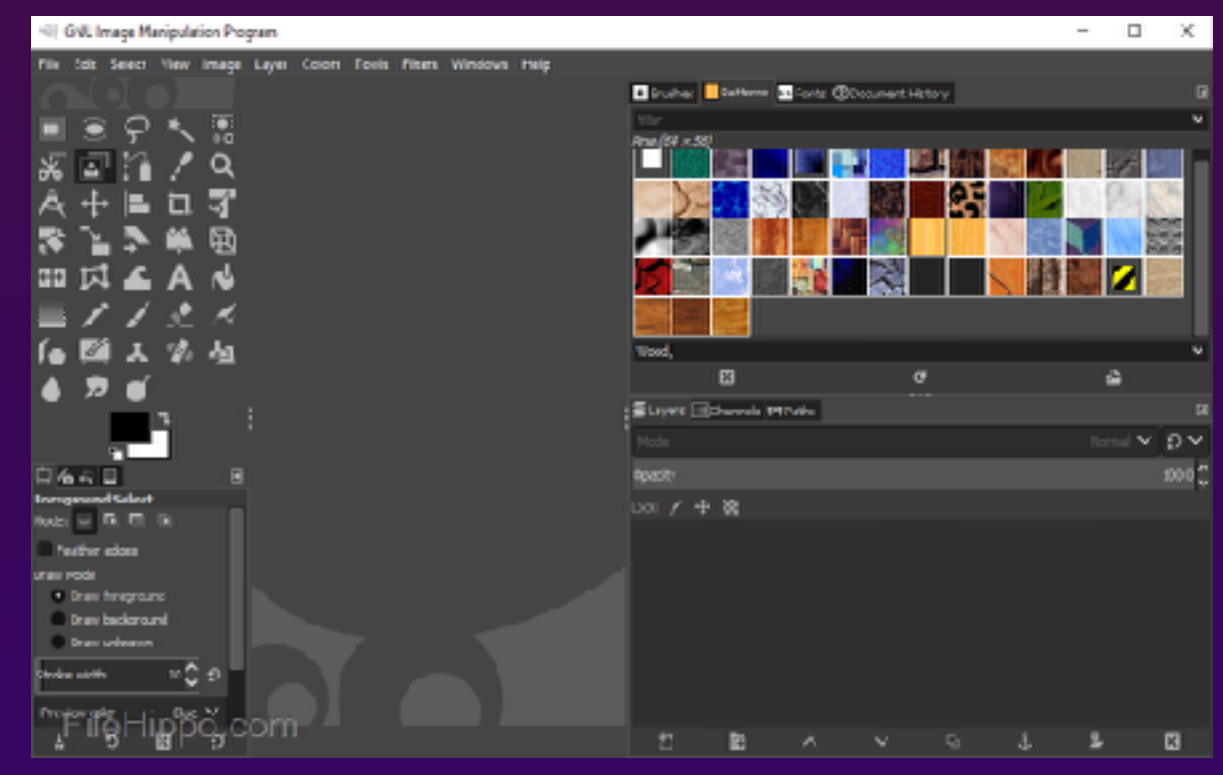

### **ArtRage**

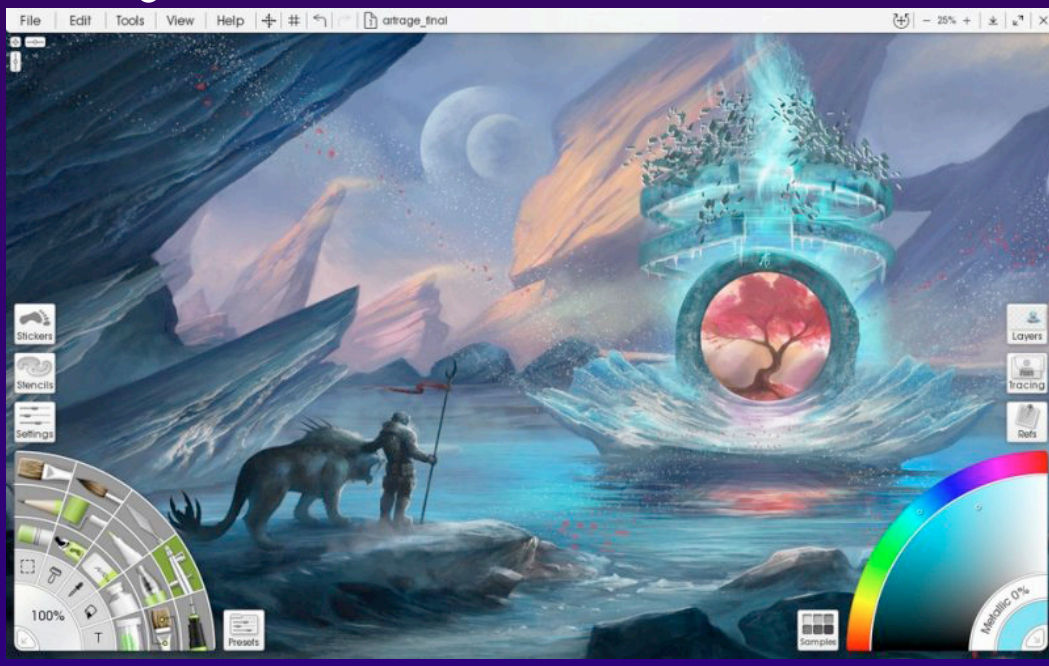

### **[Powrót do spisu tre](#page-1-0)ści**

## **PAINTSTORM STUDIO**

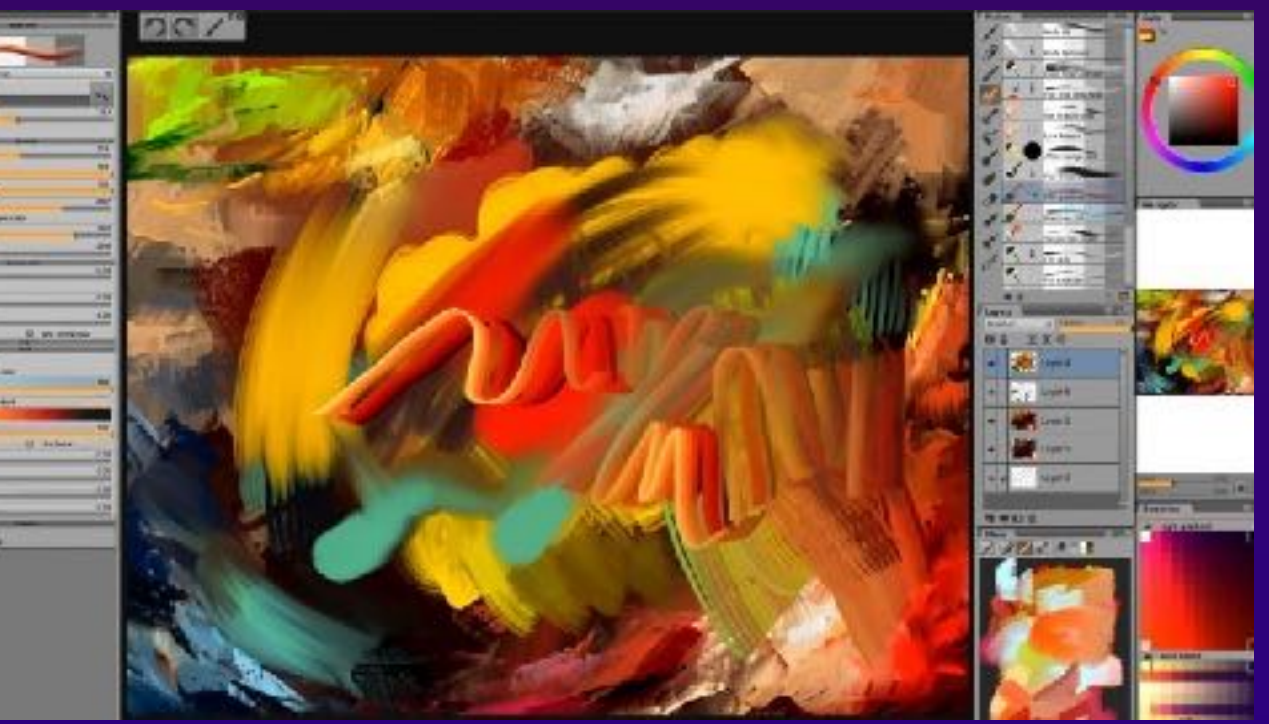

# <span id="page-19-0"></span>RODZAJE DRUKÓW

## RODZAJE DRUKÓW

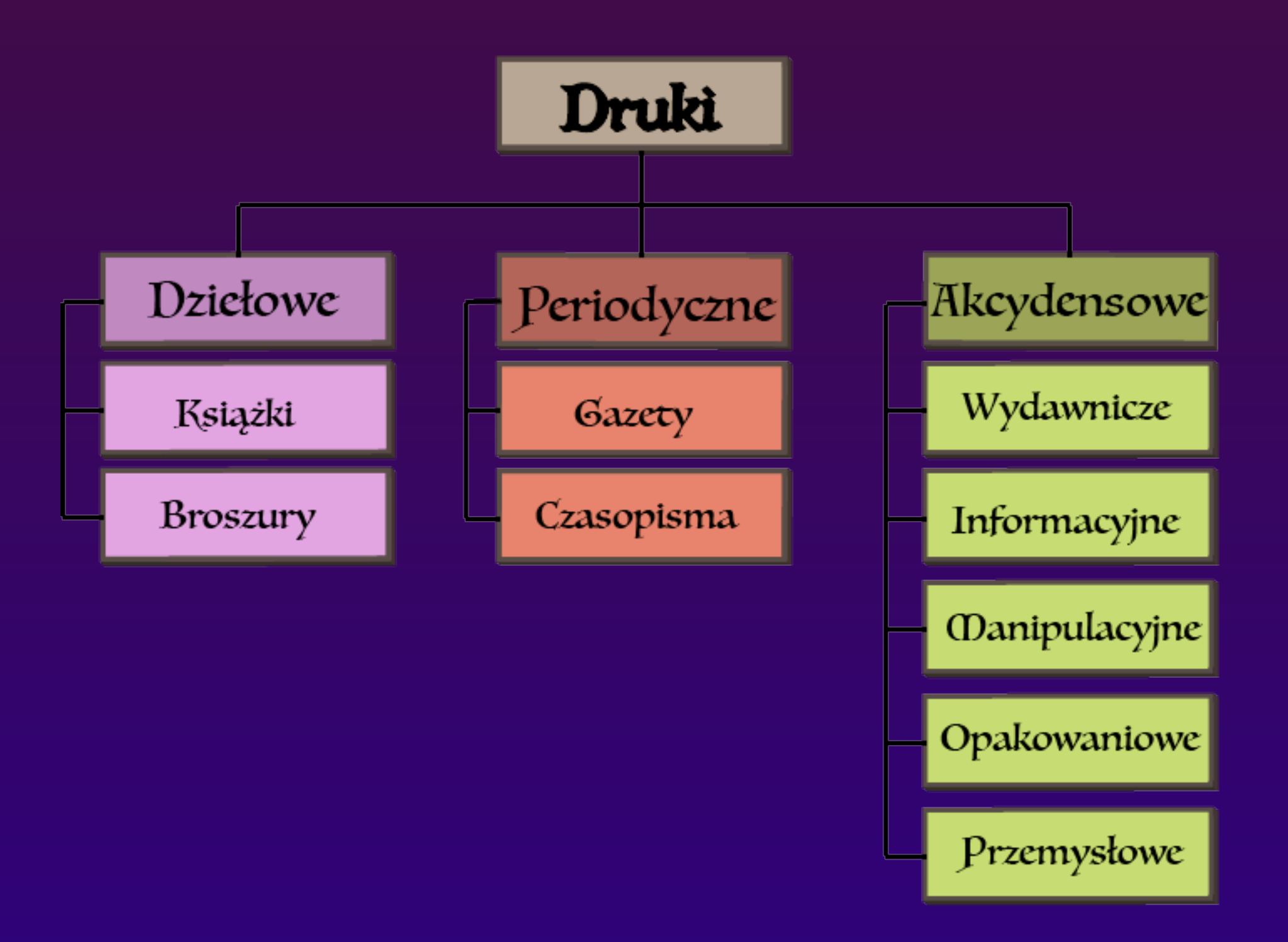

# <span id="page-21-0"></span>TYPOGRAFIA

## **TYPOGRAFIA**

**Typografia to szereg zasad związanych z liternictwem, na które składa się m.in. rodzaj i stopień pisma, kształt liter, ich wielkość, rozmieszczenie wierszy w kolumnie, interlinia, kerning i inne cechy typograficzne. Typografia dotyczy nadawaniu formy tekstowi zarówno w projektach graficznych drukowanych, jak i tych wykorzystywanych w cyfrowej technologii.** 

**Litera to kształt graficzny odpowiadający konkretnej głosce danego języka.**

**Grafemem nazywamy konstrukcyjny, szkieletowy kształt, charakterystyczny dla danej litery.** 

**Znak diakrytyczny najczęściej występuje pod lub nad literą w postaci kropki, kreski, ogonka itp.** 

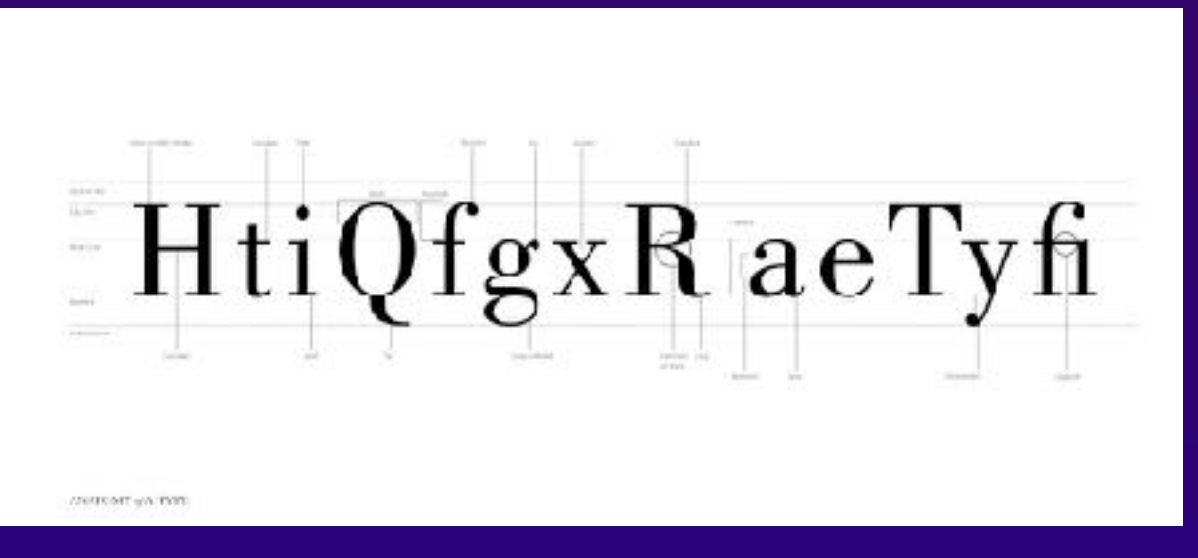

linia środ grafia linia bazowa

**Liternictwo jest pojęciem szerszym niż typografia i pozostaje w ścisłym związku z historią pisma oraz sztuką kaligrafii.** 

**Fonem to głoska, której obraz został przedstawiony przez grafem.** 

**Litery małe i duże - duże litery pochodzą od kapitały rzymskiej i nazywamy je majuskułami (łac. maiuscula – większa) lub wersalikami. Małe litery to minuskuły (łac. minusculus – bardzo mały) lub litery tekstowe.** 

## **TYPOGRAFIA**

**Czcionka – rodzaj nośnika pojedynczych znaków pisma drukarskiego, podstawowy materiał zecerski używany w technice druku wypukłego. Współcześnie czcionka drukarska została wyparta przez font komputerowy, która jest obrazem pojedynczego znaku (glifu) zakodowanym w postaci bitmapowej lub wektorowej** 

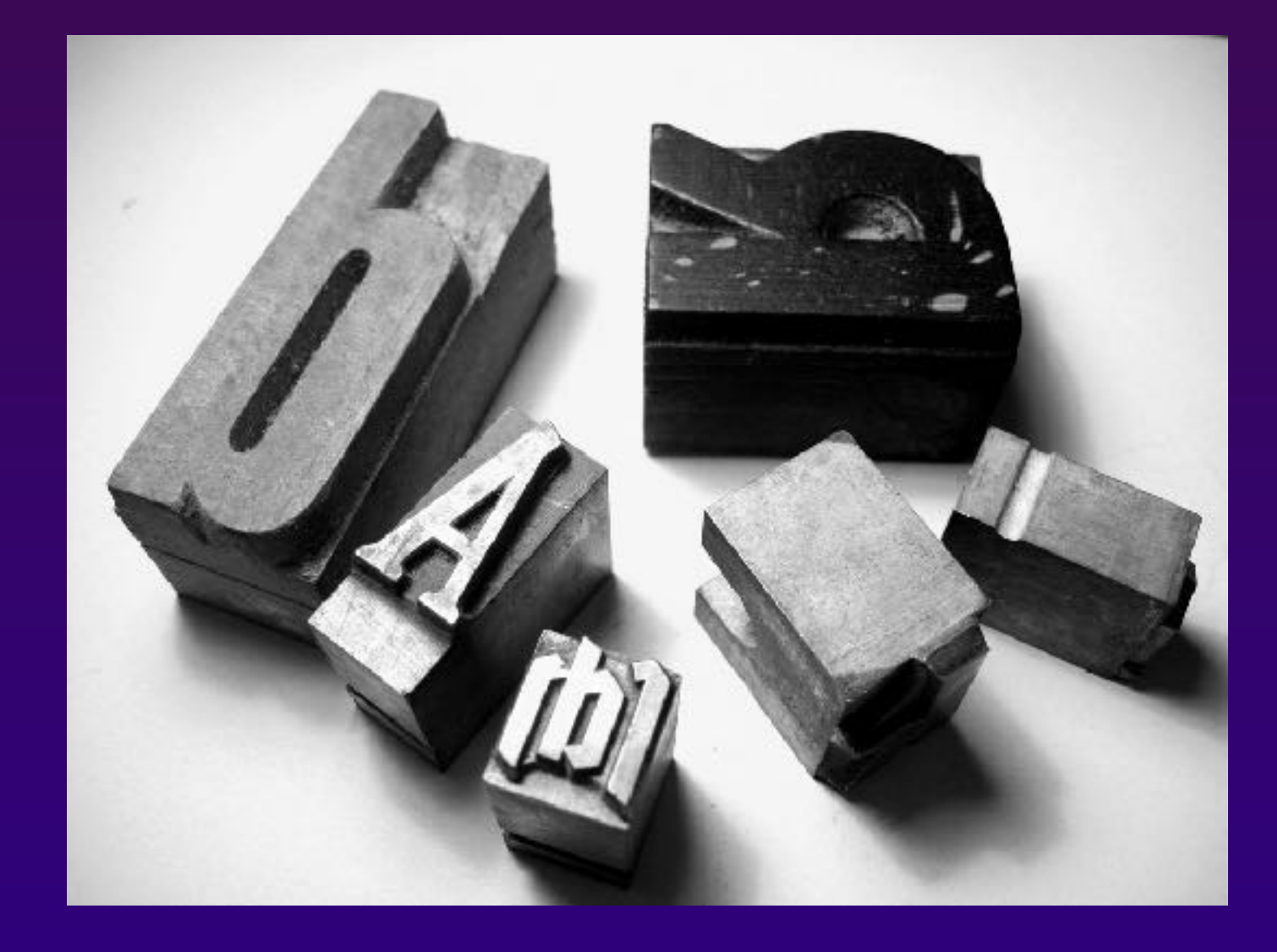

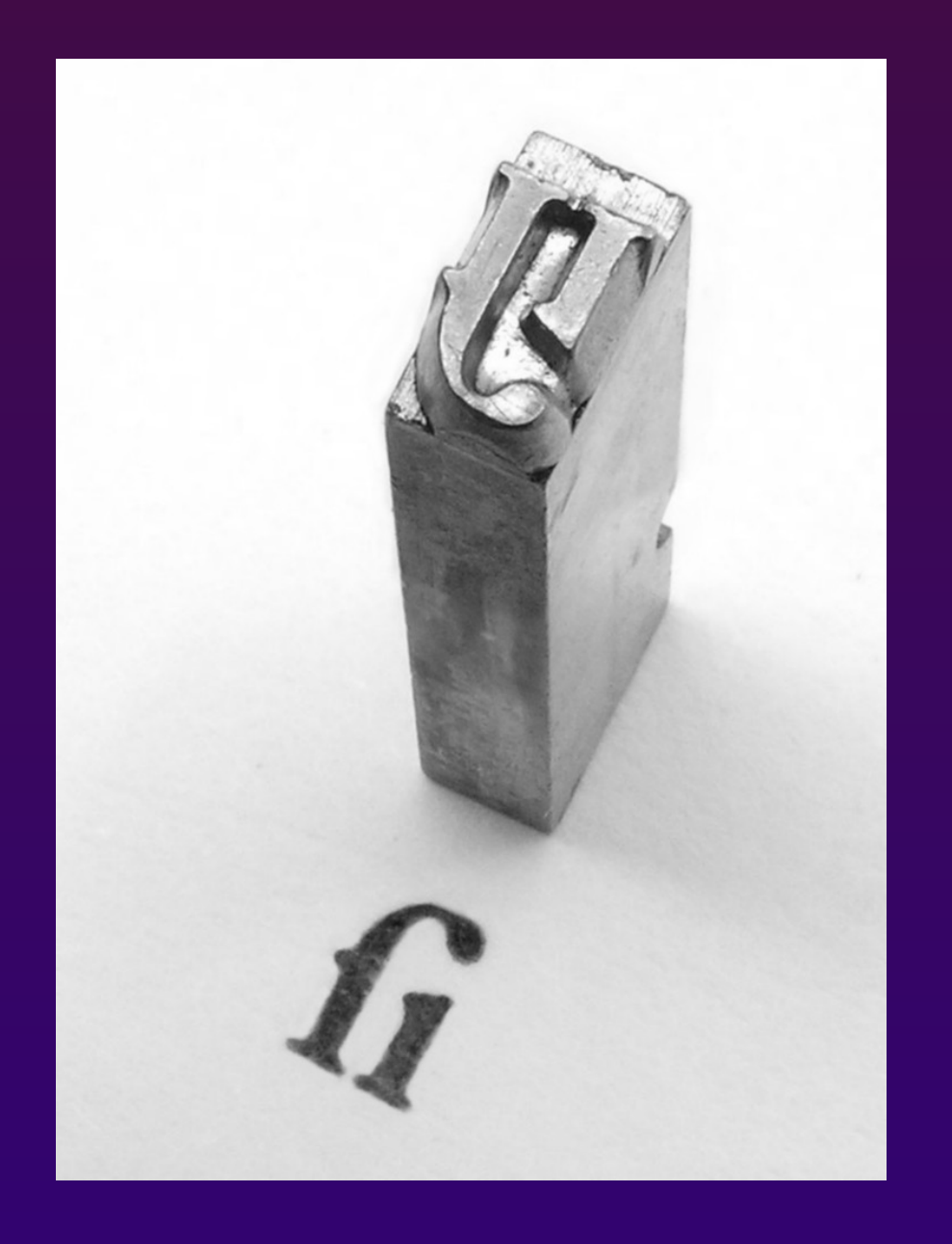

# <span id="page-24-0"></span>KOMPOZYCJA

## **KOMPOZYCJA**

**Kompozycja – układ elementów zestawionych ze sobą w taki sposób, aby tworzyły one harmonijną całość. Kompozycją określa się również samo dzieło, zawierające połączone ze sobą składniki.** 

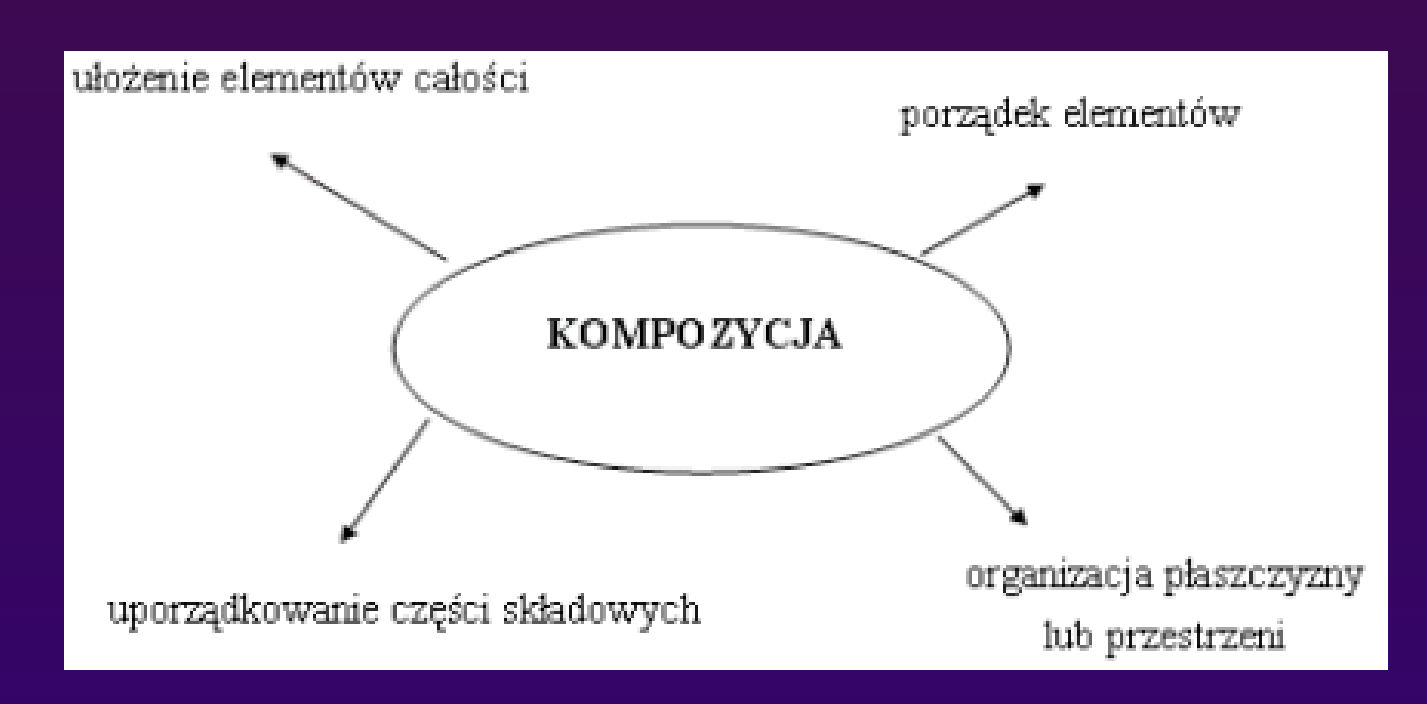

**Kompozycja w grafice komputerowej – proces łączenia pojedynczych warstw obrazu w jedną całość, przeprowadzany w fazie postprodukcji. Łączone ze sobą warstwy obrazu mogą być: materiałem filmowym z kamery, animacją komputerową lub statycznymi obrazami. Nakładanie na siebie kolejnych warstw możliwe jest dzięki ich częściowej przezroczystości.** 

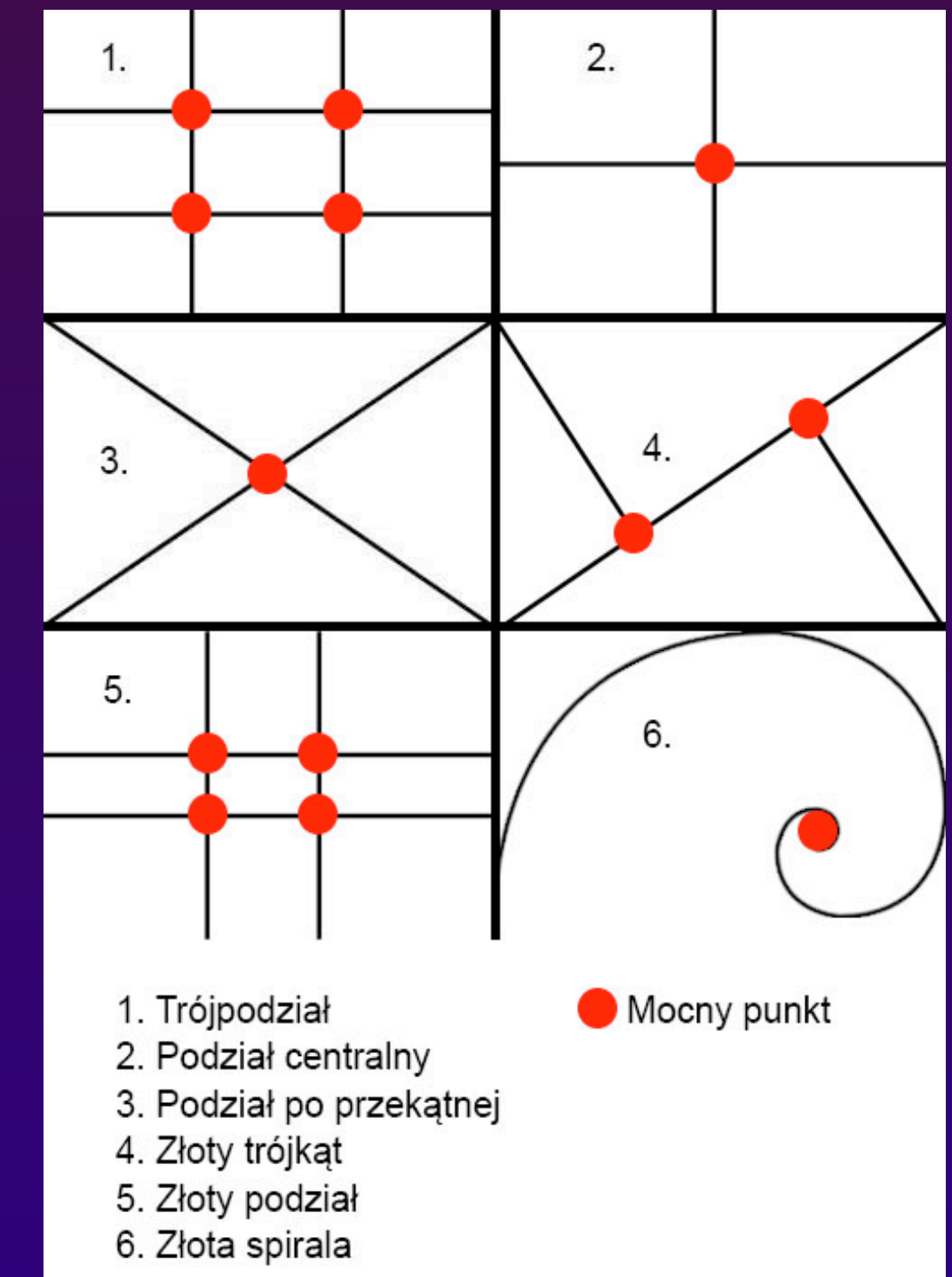

## <span id="page-26-0"></span>PROJEKTOWANIE AKCYDENSÓW

## **PROJEKTOWANIE AKCYDENSÓW**

**Akcydens, druk akcydensowy – wyrób poligraficzny niebędący ani książką, ani czasopismem, ani też zadrukowanym opakowaniem. Zasadniczo jest to wyrób jednoarkuszowy, który może być w postaci jednej kartki lub nierozciętej składki.** 

## **Podział akcydensów:**

- ‣ **Akcydensy informacyjne druki służące do przekazywania informacji, np. afisze, cenniki, kalendarze, katalogi, obwieszczenia, plakaty,**
- ‣ **Akcydensy manipulacyjne druki przeznaczone do wypełniania lub wykorzystania w czynnościach urzędowych, handlowych itp., np. blankiety, bilety, banknoty,**

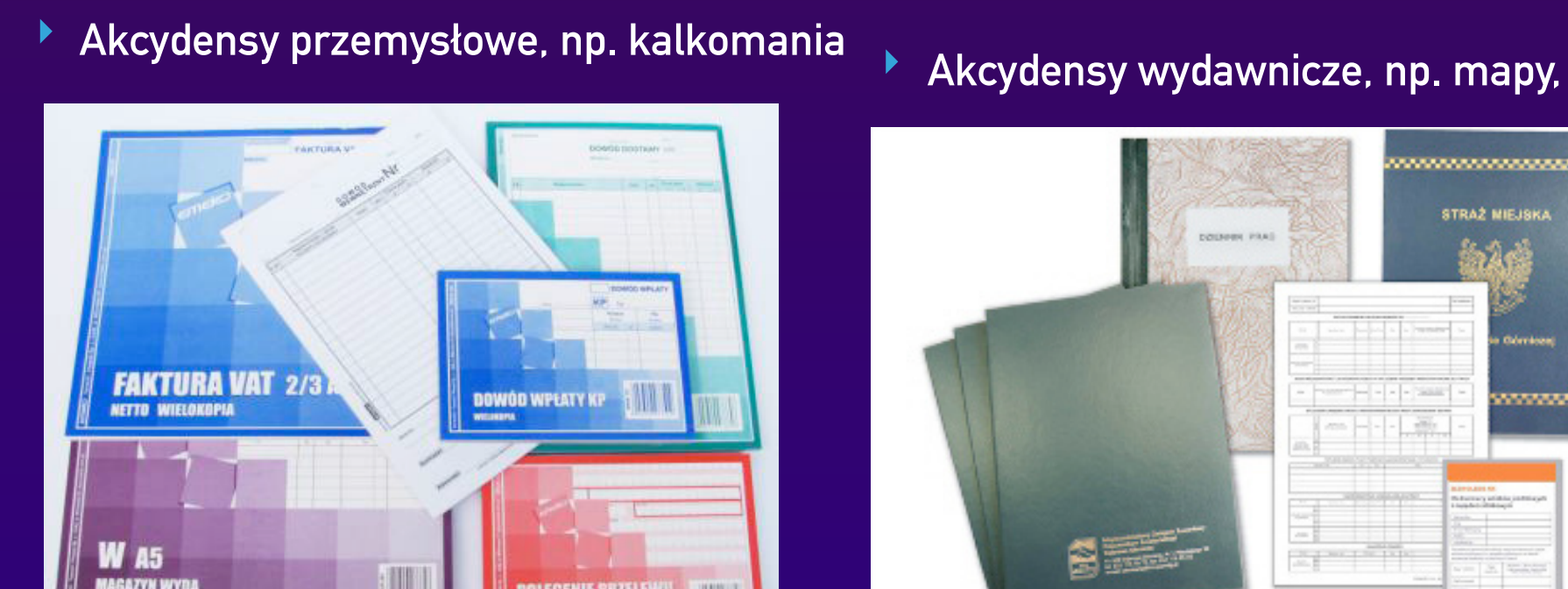

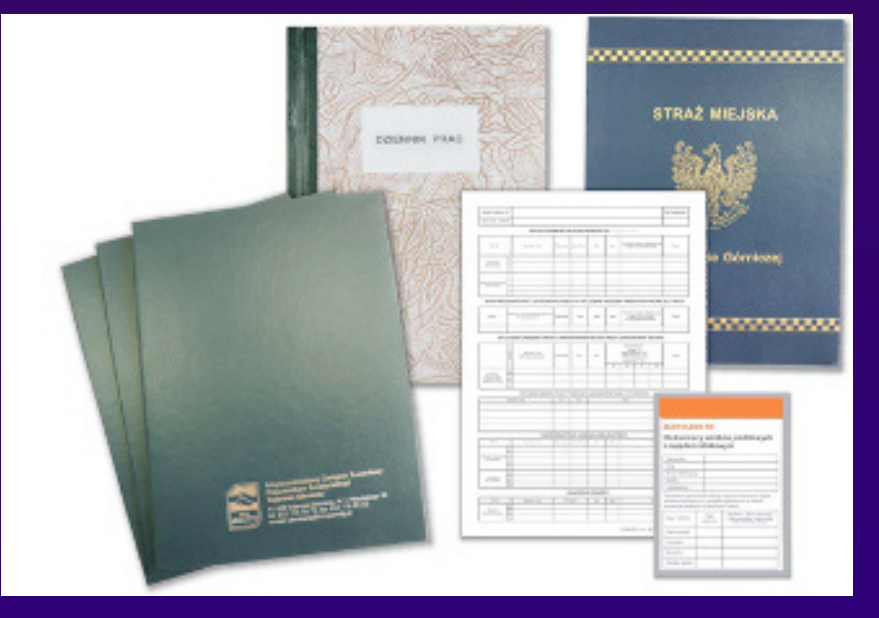

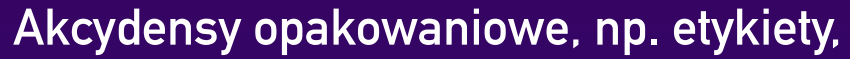

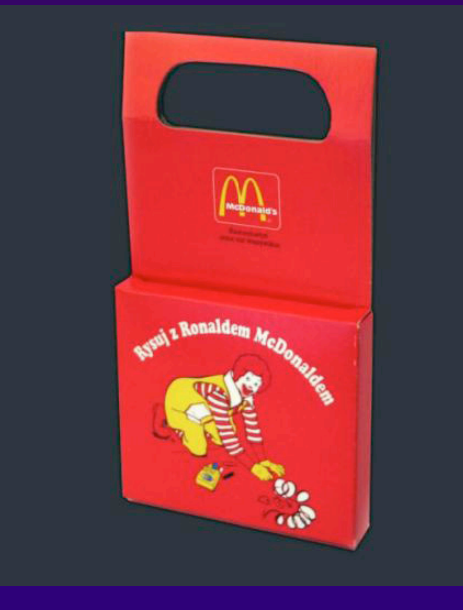

#### Hillerschreiber<br>Sebegalte "Aruski fargfere<br>CC Better Abrazeke Lautvan 120.0 **I** UP  $\Theta$ 007906306 **HELDONAGRIA** 28.02 \$1.20 FE2NEN DL DERLIN FOR  $-3$ ag, boz przedziółow - utó hiebbiócych Tin-Pronen-Special 1251 1300 bless with some/ supply 113559595 voznan 61. NIP SPACE44230 OK PLN weed: 611965766 380 040925

Lista inco

## <span id="page-28-0"></span>PROJEKTOWANIE KSIĄŻEK I BROSZUR

## **PROJEKTOWANIE KSIĄŻEK I BROSZUR**

**Broszura stanowi podstawę dla graficznych obrazów. Jej głównym celem jest upowszechnianie informacji o firmie. Jest namacalnym środkiem, którego używa firma dla wyróżnienia się spośród innych. Jej zadaniem jest przedstawienie czytelnikom powodu, dla którego powinni wybrać właśnie naszą firmę.** 

**Projektując broszurę należy mieć na uwadze jej odbiorcę. Podstawowa broszura firmy skierowana jest do dwóch głównych grup: potencjalnych i obecnych klientów.** 

**Często częścią broszury jest strona, dzięki której można skierować pytanie do firmy, zapoznać się z informacjami o niej, jak np. jej historia, zakres świadczonych usług, itp.** 

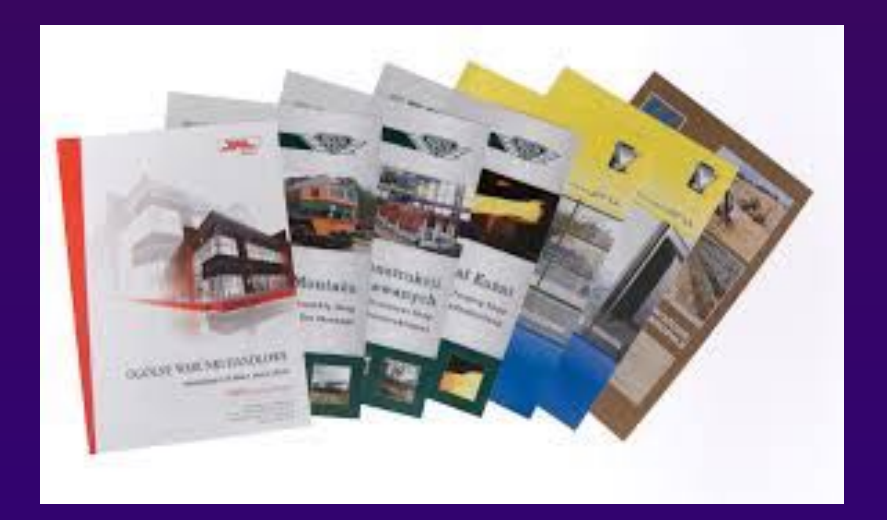

**Broszury powinny zawierać także prezentację różnorodności towarów i usług. Powinny być interesujące dla czytelnika, mogą zawierać opinie, nowości oraz takie elementy jak informacje o członkach personelu i świadczonych usługach.** 

## **[Powrót do spisu tre](#page-1-0)ści**

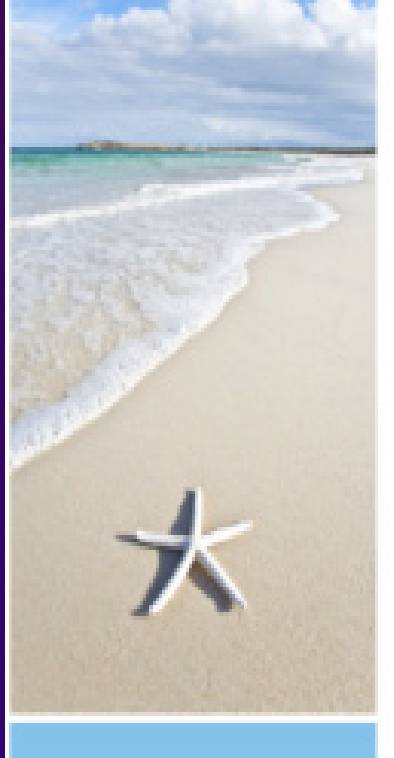

Polecamy wszystkim biuro nasze potrzeby i wycliminowali inidia eventualnych stresów".

- Beata Kowalska

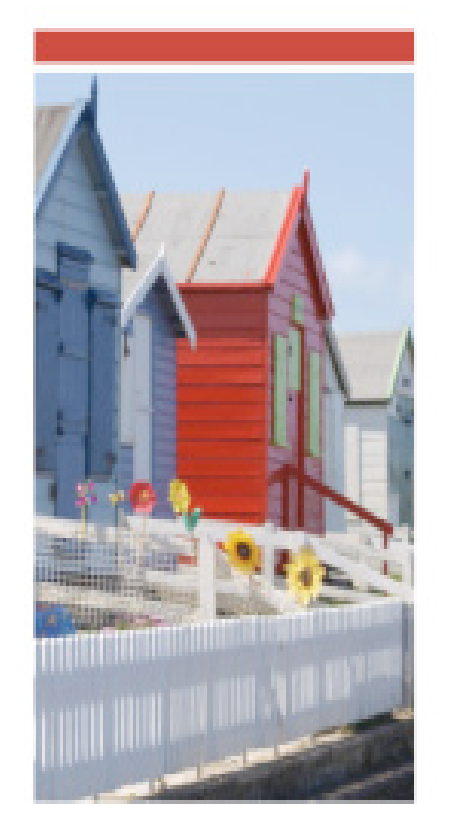

margie's

travel

#### margie's travel

ul. Plaska 2 34-780 Warszawa

(12) 345-67-80 lontakt@margiestravel.com

www.margiestravel.com

## **PROJEKTOWANIE KSIĄŻEK I BROSZUR**

**W zależności od potrzeb i oczekiwań, broszury i katalogi drukujemy na różnego rodzaju papierach i oprawiamy na trzy sposoby. Katalog klejony to doskonałe rozwiązanie dla tych, którzy chcą zaprezentować jeszcze więcej.** 

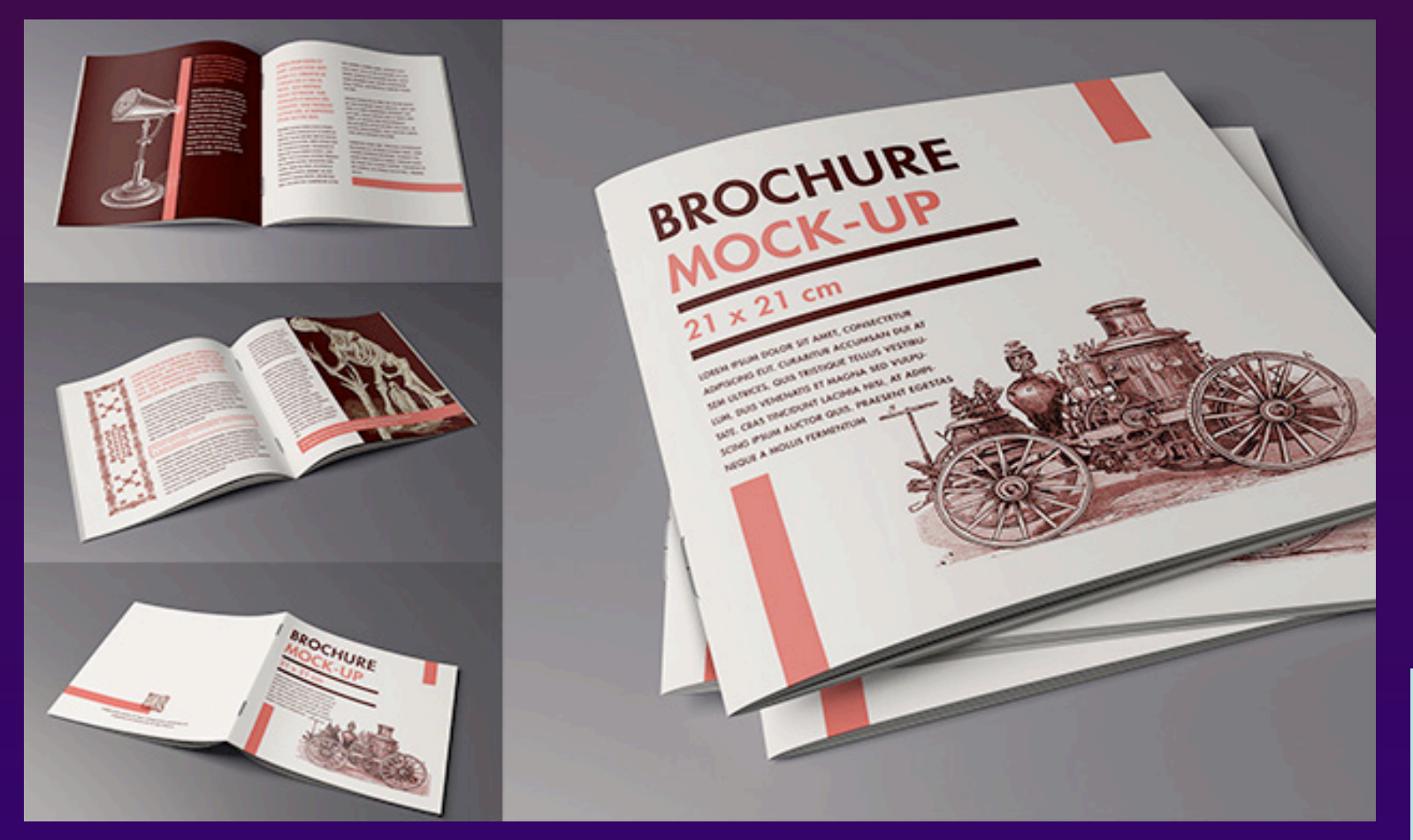

**Papier podnosi wartość książki. Podobnie jak okładka, papier powinien harmonizować z jej treścią i odzwierciedlać jej klimat. Każdy rodzaj papieru jest unikalny, każdy ma inne właściwości, które mają decydujący wpływ na końcowy rezultat drukowania i walory estetyczne książki.** 

#### **Projektowanie książki**

**Projektowanie okładki książki jest zadaniem trudnym. Dobra okładka musi być atrakcyjna wizualnie, trafiać do oczu klienta, bo jest często pierwszym bodźcem, dzięki któremu czytelnik wybiera daną pozycję. Projekt okładki książki musi również odzwierciedlać sam klimat książki.** 

THE BEST BOOK IN THE WORLD

#### **TWO AUTHORS.** ONE IDEA. IT'S A RACE AGAINST TIME.

bly drunken evening. Titus and Eddie come up vith the genius idea of writing the world's bestselling bo one that will top the chart in every genre. It will be the sk, best self-help book and best ro .<br>I, all rolled into one; a book gu nably rich.

he only tiny problem is that they both had the idea a the same time. And neither is good at sharing. So ensues the fight to write 'The Best Book in the World', a dazzling nd witty literary duel which will feature a kidnapping inerary duel which was readered a knowappin sclestar with Tourette's.

e all but guaranteed to lift it out and start sing... a novel in which the comedy is, as ften is, edged with something dark The Herald

#### 'Cracking stuff The Bookbay al and lovinely disr **Tidningen Kulturer**

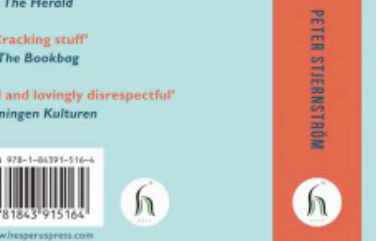

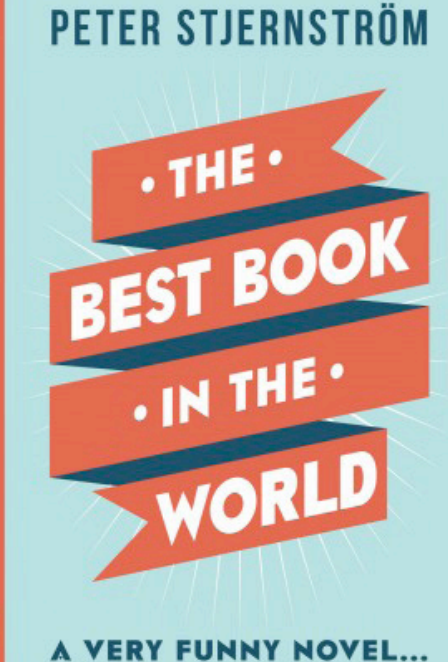

## <span id="page-31-0"></span>PROJEKTOWANIE PUBLIKACJI ELEKTRONICZNYCH

## **PROJEKTOWANIE PUBLIKACJI ELEKTRONICZNYCH**

**Publikacje elektroniczne (cyfrowe) to pliki komputerowe stworzone za pomocą odpowiedniego programu. Mogą to być multimedialne gazety, książki (e-booki), czasopisma, biuletyny, katalogi, ulotki, oferty, cenniki itd. Jednym słowem wszystko to co jest na papierze i wiele, wiele więcej. Publikacje cyfrowe charakteryzuje interaktywność. Polega ona na tym iż w danej publikacji umieszcza się łącza internetowe, skrypty których kliknięcie przenosi do konkretnego fragmentu tekstu, czy na stronę internetową. Publikacje mogą w sobie zawierać grafikę, zdjęcia, filmy, formularze.** 

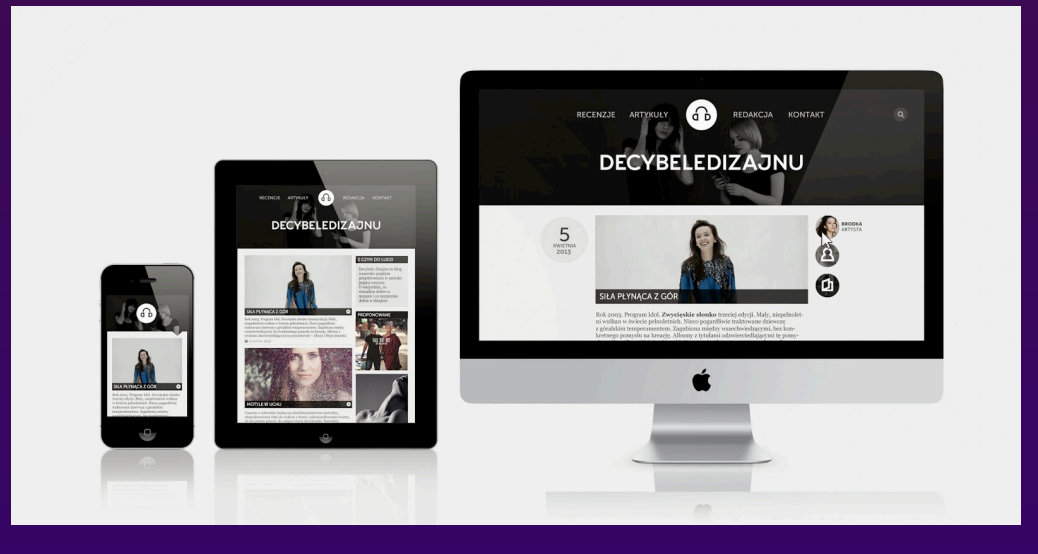

**Publikacje elektroniczne stosowane są na każdym kroku. Ich spektrum jest znacznie szersze niż spektrum stron internetowych choć są do siebie podobne. Publikacje cyfrowe są dla wszystkich i mogą być tworzone przez każdego. Za ich pomocą błyskawicznie docieramy do klienta. Nie wymagają niewiadomo jak wielkich kosztów nakładu tak jak jest to w przypadku publikacji drukowanych. Za pomocą Internetu od razu osiągamy rynek globalny** 

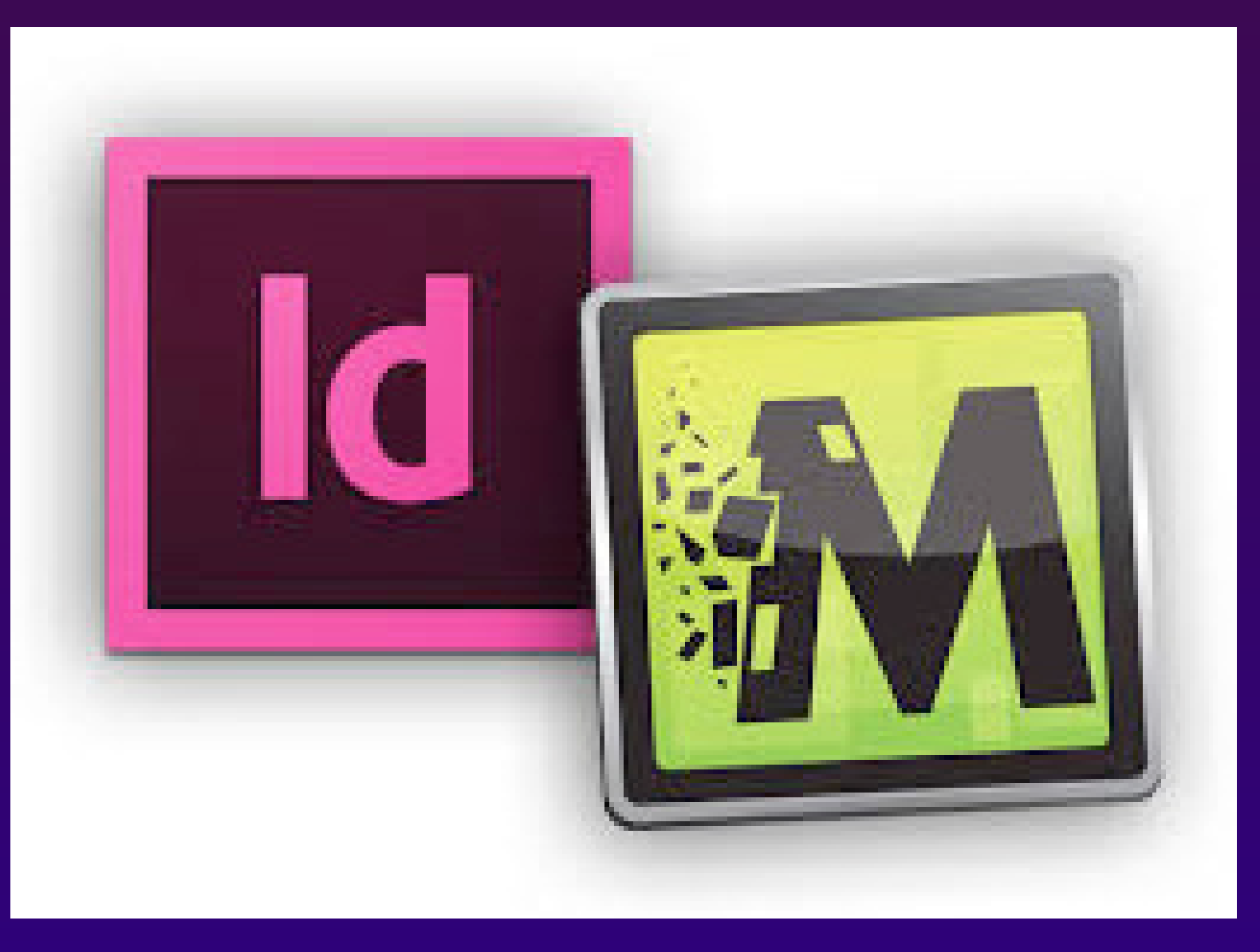

## <span id="page-33-0"></span>PRZYKŁADOWE PYTANIA

## **PRZYKŁADOWE PYTANIA**

‣ **Który format jest macierzystym programu Adobe Photoshop?** 

 **A. .cdr** 

 **B. .jpg** 

 **C. .psd** 

 **D. .indd** 

‣ **W której przestrzeni barwnej należy przygotować kompozycje graficzno-tekstowe przeznaczone do drukowania offsetowego?** 

 **A. LAB** 

 **B. HKS** 

 **C. CMYK** 

 **D. Adobe RGB** 

‣ **Zapis ISBN 978-52-56245-32-1 na stronie redakcyjnej publikacji to kod cyfrowy** 

 **A. oznaczenia rodzaju opakowania.** 

 **B. rodzaju zastrzeżenia praw autorskich.** 

 **C. Międzynarodowego Znormalizowanego Numeru Książki.** 

 **D. Międzynarodowego Znormalizowanego Numeru Wydawnictwa Ciągłego.** 

‣ **Systemem produkcyjnym w poligrafii umożliwiającym przepływ informacji o drukowanej pracy z naświetlarki bezpośrednio do maszyny drukującej jest** 

**A. CIP** 

**B. CtP** 

**C. RIP** 

**D. DTP** 

# <span id="page-35-0"></span>SŁOWNIK POJĘĆ<br>POLIGRAFICZNYCH

## **SŁOWNIK POJĘĆ POLIGRAFICZNYCH**

Apla – w poligrafii termin ten odnosi się do ilości farby drukowej. Jest to jednolite tło, nałożone jedną farbą dowolnego **koloru w ilości dokładnie 100 procent. W przeciwieństwie do rastra apla to pełne krycie powierzchni.** 

**Bigowanie – inaczej przygniatanie, odciskanie rowków (bigów) na papierze lub kartonie, aby ułatwić jego załamywanie.** 

**CMYK – zestawienie czterech kolorów farb drukarskich stosowanych w poligrafii. CMYK to jednocześnie jedna z przestrzeni barw w pracy z grafiką komputerową. Skrót CMYK powstał jako złożenie pierwszych liter angielskich nazw kolorów oprócz koloru czarnego, z którego wzięto literę ostatnią, ponieważ litera B jest skrótem jednego z podstawowych kolorów w analogicznym skrócie RGB.**

**DTP – (Desktop publishing) termin oznaczający czynności związane z przygotowaniem na komputerze materiałów, które zostaną powielone metodami poligraficznymi. Inaczej mówiąc DTP jest to komputerowe przygotowanie do druku, od stworzenia projektu, po zastosowanie naświetlarek, czy maszyn drukarskich.** 

**Falcowanie – załamywanie, składanie arkusza. Załamywanie może być jednokrotne lub wielokrotne, na różne sposoby (w różnych kierunkach), wykonywane w celu osiągnięcia docelowego formatu i liczby stron składki. Np. trzykrotne**  złożenie na pół arkusza daje składkę szesnastostronicową. Miejsce zgniecenia arkusza (falc) staje się krawędzią.

**Foliowanie (laminowanie) – polega na pokryciu powierzchni druku folią z tworzyw sztucznych. Dzięki foliowaniu zadrukowana powierzchnia uzyskuje dodatkowe walory estetyczne, zastaje też usztywniona i zabezpieczona przed działaniem mechanicznym, chemicznym, promieniowaniem UV, wilgocią. Foliować można powierzchnie jednostronnie lub dwustronnie (czyli folia występuje z jednej strony powierzchni foliowanej lub po obu jej stronach).** 

## **SŁOWNIK POJĘĆ POLIGRAFICZNYCH**

**Impozycja – montaż elektroniczny, odpowiednie ułożenie na arkuszu drukarskim całego obrazu (kilku użytków lub stron składki) przeznaczonego do druku wraz z niezbędnymi oznaczeniami potrzebnymi podczas procesu druku i po wydrukowaniu. Impozycja jest procesem żmudnym, a w wypadku ręcznego wykonywania podatnym na błędy. Dlatego powstało wiele samodzielnych programów, które pozwalają na automatyzację impozycji plików zapisanych w wielu różnych formatach graficznych.** 

**Interlinia – odstępy pomiędzy wierszami (zwykle o grubości równej stopniowi pisma w wierszu). Interlinia 1 punktowa, to tzw. firet.** 

**Introligatorstwo – dawniej rzemiosło, a obecnie dział przemysłu poligraficznego zajmujący się oprawą książek. Wyróżniamy introligatorstwo przemysłowe, rzemieślnicze i artystyczne (dyplomy, księgi pamiątkowe, wydawnictwa bibliofilskie) oraz kartograficzne (mapy, plany, ilustracje).** 

**Kaszerowanie – uszlachetnianie wyrobu papierniczego poprzez oklejanie cienkim papierem (niezadrukowanym lub zadrukowanym) papieru znacznie grubszego, kartonu, tektury falistej itp. w celu wzmocnienia tego podłoża, uzyskania efektu zdobiącego lub wymaganego technologicznie.** 

**Proof – odbitka próbna stanowiąca wzór kolorystyczny dla materiałów drukowanych. Wykonana na specjalnie skalibrowanych urządzeniach aby odzwierciedla obraz rastra drukarskiego.** 

**Składka – zadrukowany arkusz papieru albo kartonu złamany jedno- lub wielokrotnie do określonego formatu.** 

**Spad – pole druku, które wychodzi poza obszar publikacji i jest przeznaczone do odcięcia. Stosowany, aby obszar druku dochodził do krawędzi po obcięciu arkusza. Format netto to format końcowy pracy. Obszar poza formatem netto czyli spad zostaje obcięty.** 

# <span id="page-38-0"></span>BIBLIOGRAFIA

## **BIBLIOGRAFIA**

- **1. <http://www.sagalara.com.pl/slownik-poligrafia.html>**
- **2. <http://aganet.eu/slownik-poligraficzny/>**
- **3. <http://blog.drukarniaspeed.pl/slownik-pojec-poligraficznych/>**
- **4. [https://cke.gov.pl/images/\\_EGZAMIN\\_ZAWODOWY/informatory/formula\\_2017/311943.pdf](https://cke.gov.pl/images/_EGZAMIN_ZAWODOWY/informatory/formula_2017/311943.pdf)**
- **5. [https://pl.wikipedia.org/wiki/Grafika\\_wektorowa](https://pl.wikipedia.org/wiki/Grafika_wektorowa)**
- **6. [https://pl.wikipedia.org/wiki/Grafika\\_rastrowa](https://pl.wikipedia.org/wiki/Grafika_rastrowa)**
- **7. [https://pl.wikipedia.org/wiki/Akcydens\\_\(poligrafia\)](https://pl.wikipedia.org/wiki/Akcydens_(poligrafia))**
- **8. <http://www.prografika.com.pl/poligrafia/projektowanie-broszur-i-katalogow>**
- **9. <http://www.prografika.com.pl/poligrafia/projektowanie-ksiazek>**
- **10. <http://www.net-lan.biz/oferta/publikacje-cyfrowe.php>**
- **11. <https://www.morele.net/wiadomosc/program-do-edycji-grafiki-jaki-najlepszy-polecane-programy/1511/>**

# DZIĘKUJĘ ZA UWAGĘ